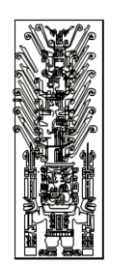

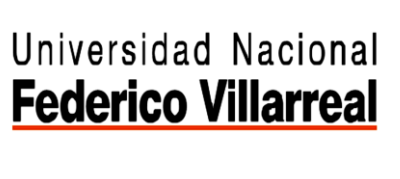

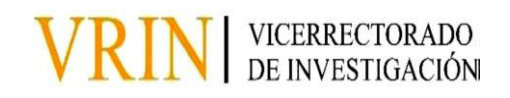

# FACULTAD DE INGENIERÍA GEOGRÁFICA, AMBIENTAL Y ECOTURISMO APLICACIÓN Y PROCESAMIENTO DIGITAL DEL SISTEMA DE INFORMACIÓN GEOGRAFICA EN LOS PROYECTOS DE MALLA PARA LA MINA APUMAYO

Línea de Investigación: Procesamiento digital de imágenes y señales.

Informe de suficiencia profesional para optar el título profesional de Ingeniero Geógrafo

**Autor:**

Moreno Ochoa, Johnny Frank

**Asesor:** 

Ing. Rogelio Aguirre Cordero.

**Código Orcid:** 0000-003-3093-8756

**Jurado:** 

 Godilla Teresa, García Vilca José, Mendoza García

Samuel Carlos, Reyna Mandujano

**Lima - Peru**

**2023** 

# APLICACION Y PROCESAMIENTO DIGITAL DEL SISTEMA DE INFORMACION GEOGRAFICA EN LOS PROYECTOS DE MALLA PARA LA MINA APUMAYO

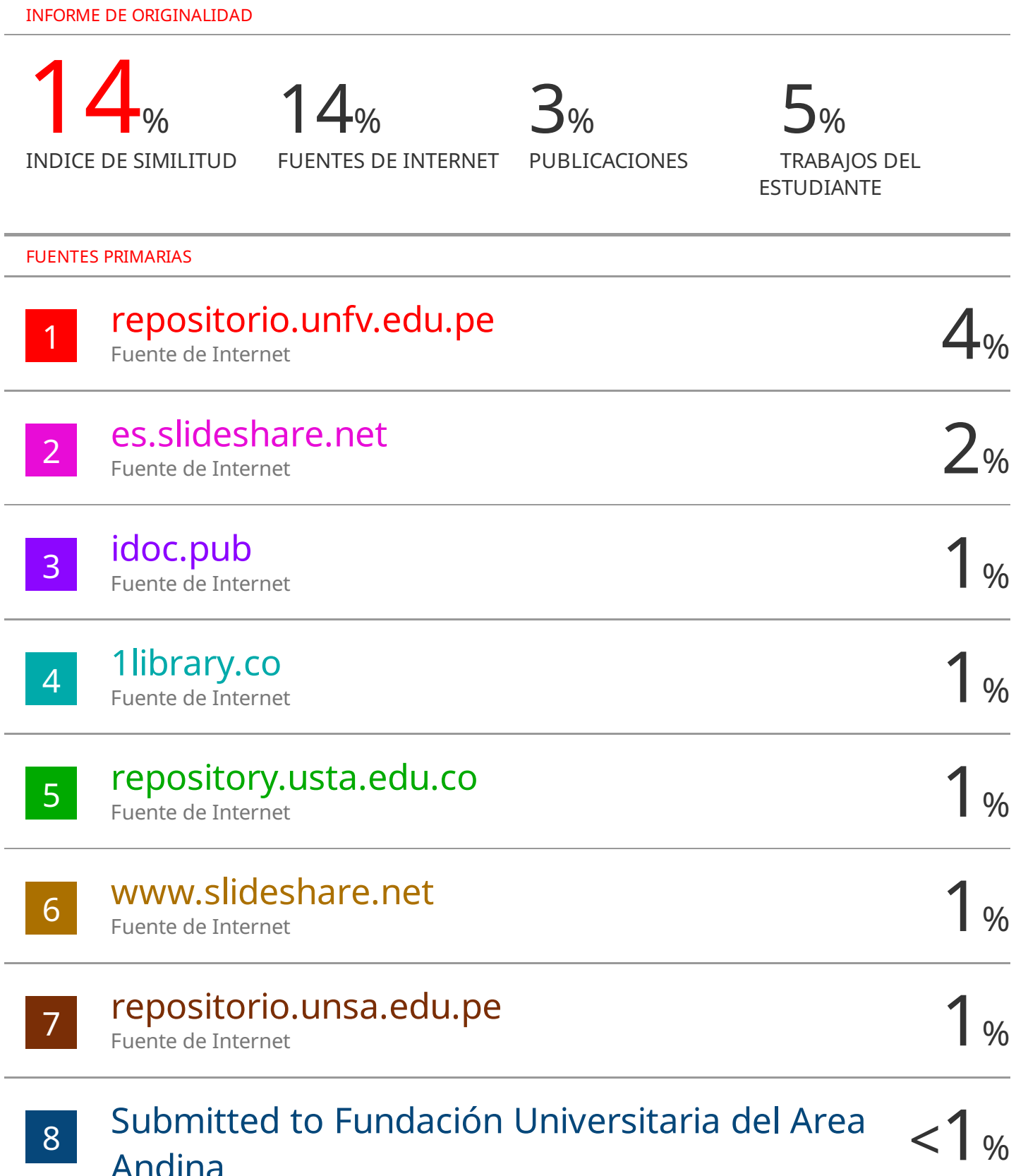

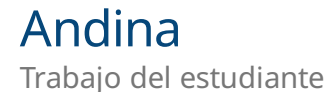

### **Dedicatoria**

 Este trabajo se lo dedico a mi esposa Elizabeth, quien me brindo las fuerzas necesarias para cumplir mi objetivo. A mi madre Sofia que desde el cielo me sigue guiando para lograr mis objetivos, a mi padre que es un mentor para mi mejora continua.

## **Agradecimiento**

 Agradezco al Ing. Marcó Chipana por el apoyo brindado para concluir este trabajo. A la universidad federico Villarreal por la formación profesional que me brindo. A la empresa minera apumayo por otorgarme la confianza de trabajar y demostrar mis habilidades profesionales. Agradecer a dios quien cuida de mi familia y me otorga seguridad para seguir trabajando.

## **INDICE**

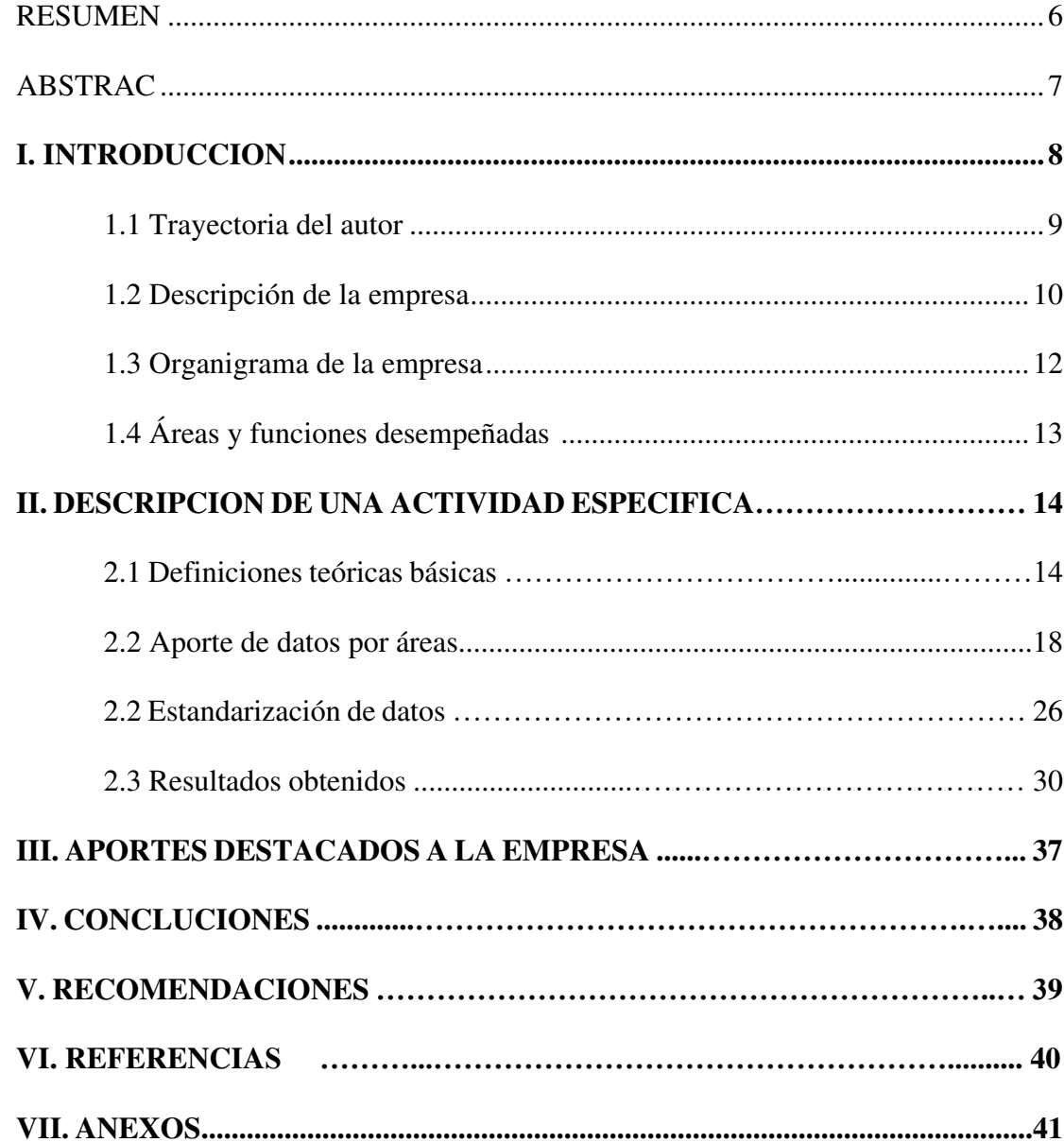

## **INDICE DE TABLAS**

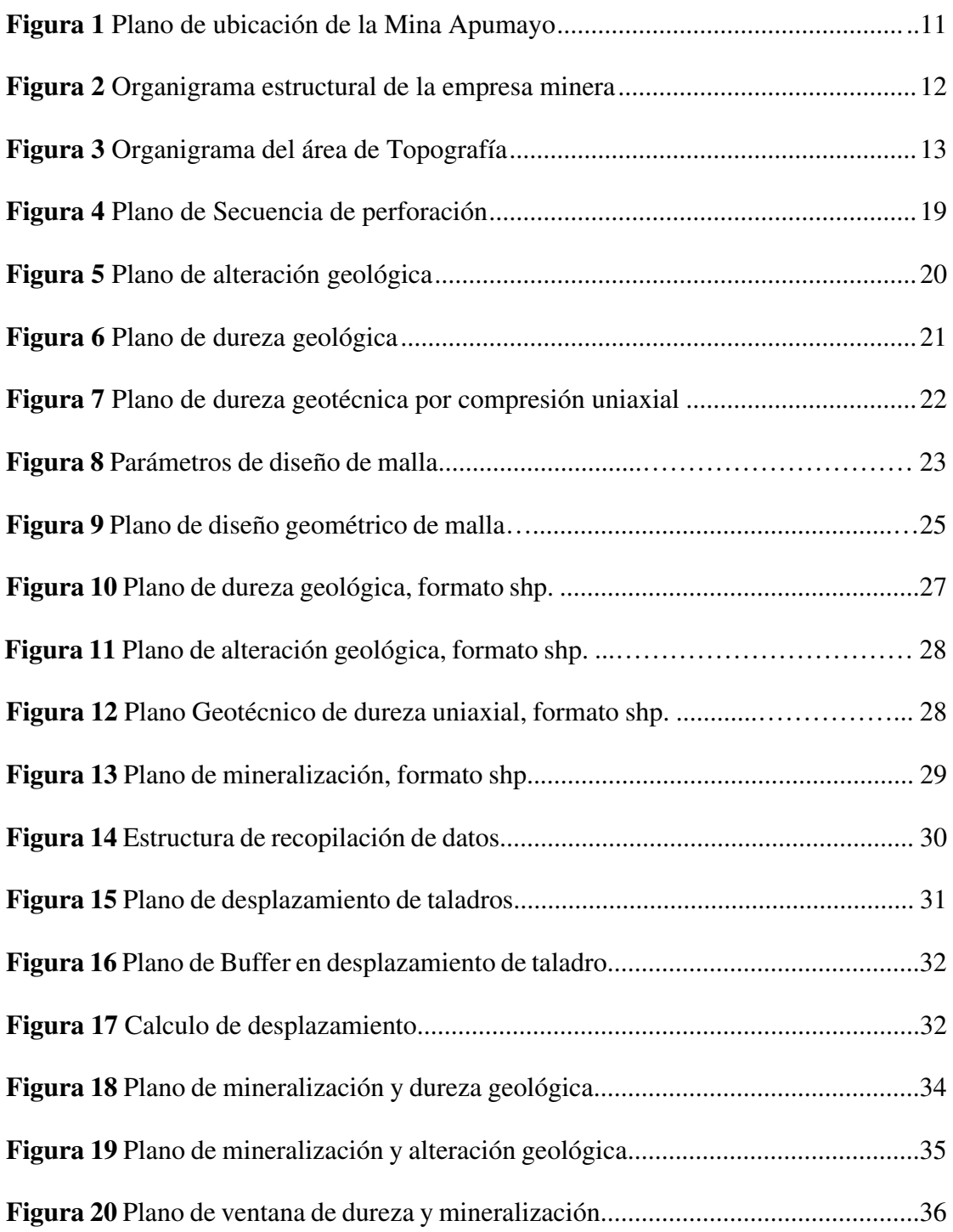

#### **RESUMEN**

**Objetivo:** Demostrar la experiencia adquirida en la aplicación de los conocimientos y técnicas para el desempeño de las labores en la aplicación y procesamiento digital de la información geográfica generada en la mina apumayo para el correcto armado de mallas de perforación. El trabajo es una serie de análisis basados en información de datos otorgado por planeamiento mina, geología, geotecnia, perforación y voladura, topografía. Este último se encarga del diseño geométrico de la malla de perforación utilizando la secuencia de información que fue entregada inicialmente por planeamiento. **Método:** El trabajo tiene un análisis vectorial y ráster para realizar los geoprocesos de toda la data obtenida de una secuencia de información de oficina y campo. **Resultados:** Haciendo uso del análisis del sistema de información geográfica se encontró desplazamiento de taladros, rocas duras en zona de mineral, alteraciones suaves en la zona de desmonte, ventanas geotécnicas que corroboran la información geológica. **Conclusión**. Se realizó una comparación de taladros planeados con los taladros perforados del análisis de geo procesos y se encontró desplazamiento de taladros de 1.00m en las mallas perforadas, con este indicador nos damos cuenta que no se cumple su triangulación uniforme de cada taladro de acuerdo al diseño planeado. Cuando se realice la voladura, las fuerzas y ondas de detonación no serán simétricas en cada taladro, ocasionando que otros taladros tengan menor fuerza de fragmentación. Esto implicara mayor gasto económico a lo proyectado debido que se utilizara equipos secundarios para corregir los pisos y fragmentar la roca gruesa identificada.

*Palabras claves*: Base de datos, sistema de información geográfica, geo procesos

#### **ABSTRAC**

**Objective**: Demonstrate the experience acquired in the application of knowledge and techniques for the performance of tasks in the application and digital processing of the geographic information generated in the Apumayo mine for the correct assembly of drilling meshes. The work is a series of analyzes based on data information provided by mine planning, geology, geotechnics, drilling and blasting, surveying. The latter is in charge of the geometric design of the drilling mesh using the sequence of information that was initially delivered by planning. **Method**: The work has a vector and raster analysis to carry out the geoprocessing of all the data obtained from a sequence of office and field information. **Results**: Making use of the analysis of the geographic information system, displacement of drills, hard rocks in the mineral zone, smooth alterations in the waste zone, geotechnical windows that corroborate the geological information were found. **Conclusion**. A comparison of planned holes with the perforated holes of the geoprocess analysis was made and a displacement of 1.00m holes was found in the perforated meshes, with this indicator we realize that its uniform triangulation of each hole is not met according to the design planned. When blasting is carried out, the detonation forces and waves will not be symmetrical in each hole, causing other holes to have less fragmentation force. This will imply a greater economic expense than projected, due to the use of secondary equipment to correct the floors and fragment the coarse rock identified.

*Keywords:* Database, geographic information system, geo processes.

#### **I. INTRODUCCIÓN**

El presente informe por suficiencia profesional consiste en la aplicación y procesamiento digital del sistema de información geográfica en los proyectos de mallas para la mina apumayo, tiene por finalidad demostrar la implementación de la base de datos, recopilación de información de las áreas de planeamiento, geología, geotecnia, perforación voladura y topografía. Con la información geo procesada tendremos capas, tablas y atributos que nos permitan generar planos de análisis y consultas a nuestros problemas que existan en la operación minera.

La mina tiene como antecedentes perdida de información valiosa debido que no existía una base de datos con información unificada, por eso se mejoró todo el proceso implementando los sistemas de información geográfica para una administración de la información que esté dispuesto a crear nuevos planos empleando el uso de capas y tablas geo procesadas. Existe varios casos que se viene trabajando en la aplicación y procesamiento del gis minero como: Armado de malla de perforación, Carguío de mineral y desmonte, Descarga de mineral en el Pad de lixiviación, Proceso de lixiviación de mineral, monitoreos geotécnicos. Para demostrar mi experiencia profesional, nos basaremos en la aplicación del gis en armado de malla de taladros de perforación.

El presente trabajo estará dividido en cinco capítulos. El primer capítulo estará basado en la introducción del trabajo, trayectoria y funciones desempeñadas por el autor, descripción y organigrama de la empresa. En el capítulo dos tendremos la descripción de una actividad especifica que estará basado en el sustento y demostración de la experiencia del autor, El tercer capítulo trata de los aportes más destacados por el autor, finalmente los capítulos cuarto y quinto se describen las conclusiones y recomendaciones del presente trabajo.

#### **1.1 Trayectoria del autor**

 El suscrito, Bachiller en Ingeniería geográfica desde el año 2012, identificado con el código de estudiante N°2005018736. Inicie mis labores desde el año 2013 en la empresa minera Apumayo sac, distribuidas en tres periodos laborales, siendo mi periodo más duradero desde agosto del 2018 hasta junio del 2023. Cuento con 10 años de experiencia en el rubro minero, capacitado en sistemas de información geográfica, geodesia, topografía y fotogrametría.

#### *1.1.1 Experiencia profesional*

- Unidad Minera Apumayo, de agosto del 2013 hasta junio del 2015
- Unidad Minera Apumayo, de enero del 2016 hasta junio del 2018
- Unidad Minera Apumayo, de agosto del 2018 hasta junio del 2023

#### *1.1.2 Formación académica*

Estudios superiores en la Universidad nacional federico Villarreal, facultad de ingeniería geográfica ambiental y ecoturismo, escuela de ingeniería geografía, desde el año 2005 hasta el año 2010.

#### *1.1.3 Capacitaciones*

- Actualización: Ajuste de poligonales Topográficas, Fecha: abril 2023
- Curso de Levantamiento de datos Geoespaciales con Lidar, Fecha: marzo 2023
- Curso de Especialización en "Experto en Gis", Fecha: Julio 2018 Enero2019
- Levantamiento Topográficos con Drones, Fecha: agosto 2017
- Manejo de Receptor Geodésicos, Fecha: mayo 2017

#### *1.1.4 Dominio de equipos topográficos*

- Dron Phantom4 rtk, Mavic 2 Pro.
- GPS diferencial Trimble R12
- Estación total Leica TS10 3", Estación Total Tocón GPT 7500

#### **1.2 Descripción de la empresa**

La mina Apumayo se ubica en el departamento de Ayacucho, provincia de lucanas, distrito de chaviña, comunidad de Para. Es una empresa privada de capital peruano dedicado a la explotación de mineral de oro, inicio sus operaciones en el año 2012 con la explotación del tajo apumayo y tajo huamanloma.

Es una empresa dedicada a la exploración, explotación, beneficio y comercialización de oro y plata. Con una política de gestión orientada al mejoramiento continuo de los procesos, con una clara visión del cuidado del medio ambiente, respeto y apoyo a las poblaciones del entorno en nuestra zona de influencia.

Sus trabajos de exploraciones geológicas ayudaron a ampliar la vida útil de la mina para lo cual se logró sincerar reservar probadas para su explotación del proyecto Ayahuanca y el proyecto Apumayo1, con estos tajos autorizados la mina llego a tener una vida útil de explotación hasta el año 2022.

#### *1.2.1 Misión*

Desarrollar una minería modelo de bajo costo y segura, con la aplicación de tecnologías innovadoras y alianzas estratégicas con proveedores y clientes. Nos soportaremos sobre nuestros principios y valores: Integridad, Confianza y Honestidad, generando oportunidad de desarrollo para nuestros colaboradores y las comunidades del entorno.

## *1.2.2 Visión*

.

Ser líder en la industria minera, reconocidos por la productividad y calidad de sus colaboradores, cumpliendo los estándares nacionales de seguridad, salud ocupacional y cuidado del medio ambiente.

*Ubicación de la mina apumayo* 

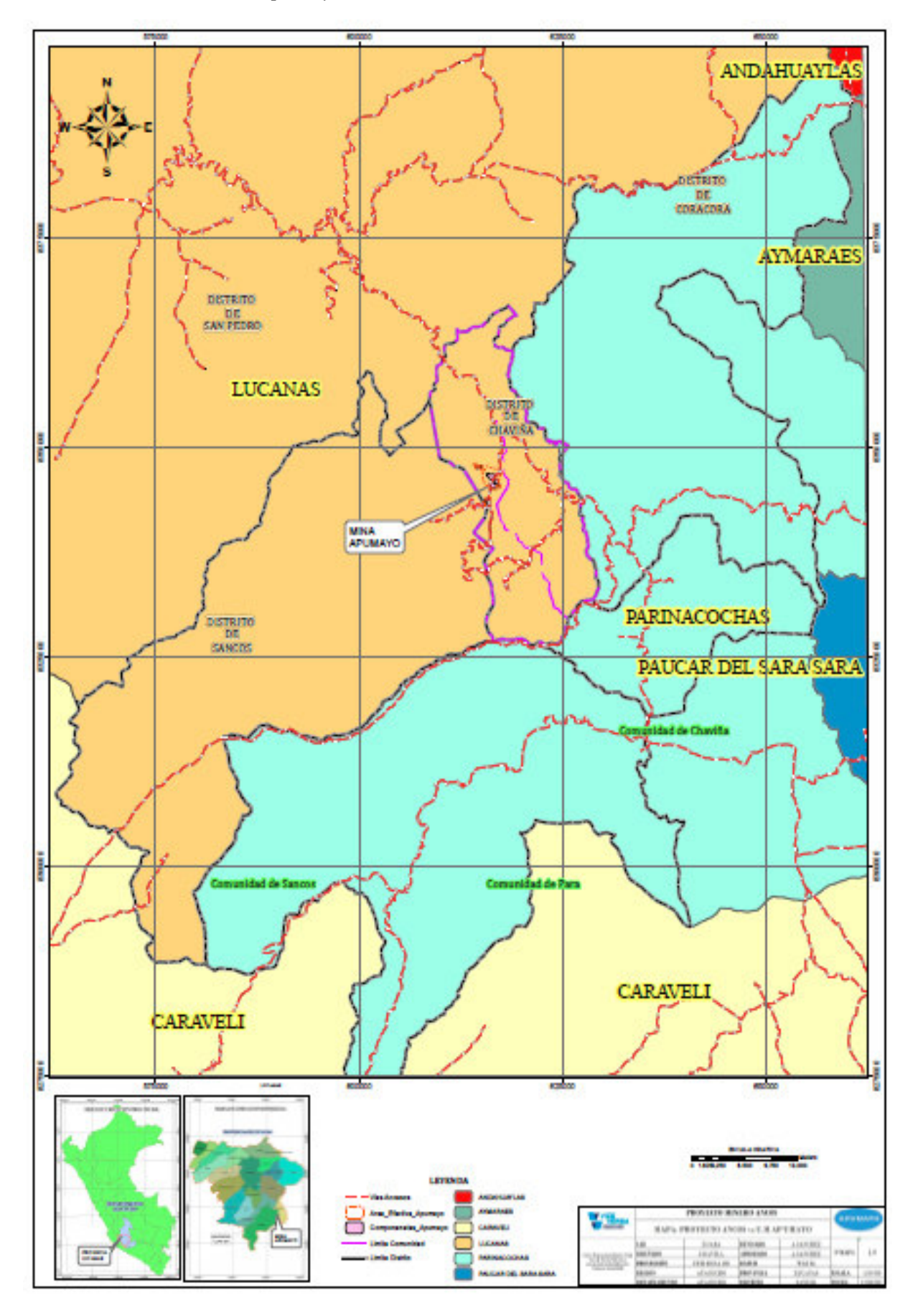

## **1.3 Organigrama de la empresa**

La empresa apumayo se encuentra organizada bajo un proceso operacional que está dedicado a la explotación del tajo y el proceso de gestión que se encargan de la administración y control de la mina**.** 

## **Figura 2**

*Organigrama Estructural de la unidad minera apumayo*.

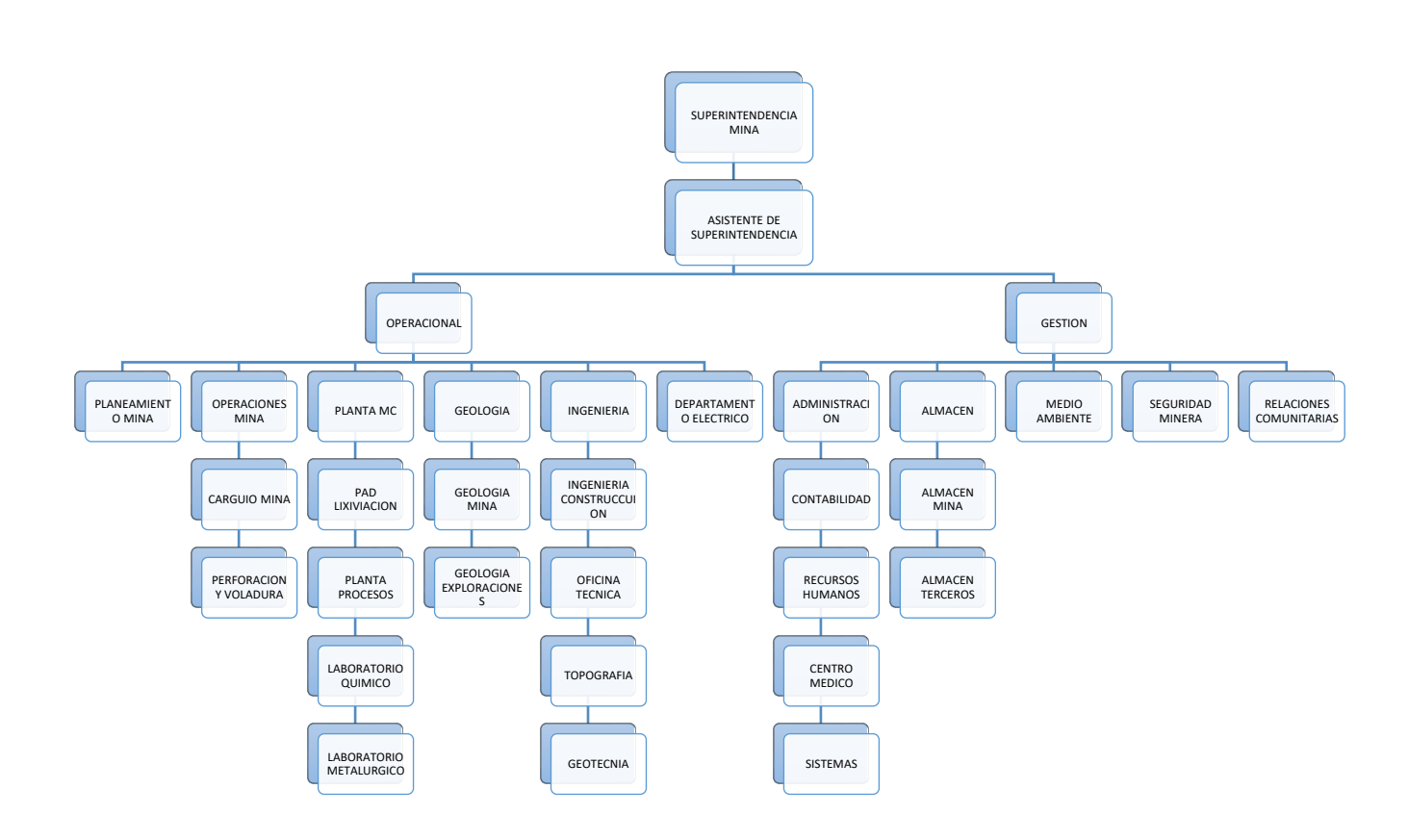

*Nota*. Fuente propia

## **1.4 Áreas y funciones desempeñadas**

Trabajé como jefe de topografía en el área de ingeniería aplicando mis conocimientos universitarios y técnicas laborales demostrando el buen desempeño profesional.

## **Figura 3**

*Organigrama del área de topografía*

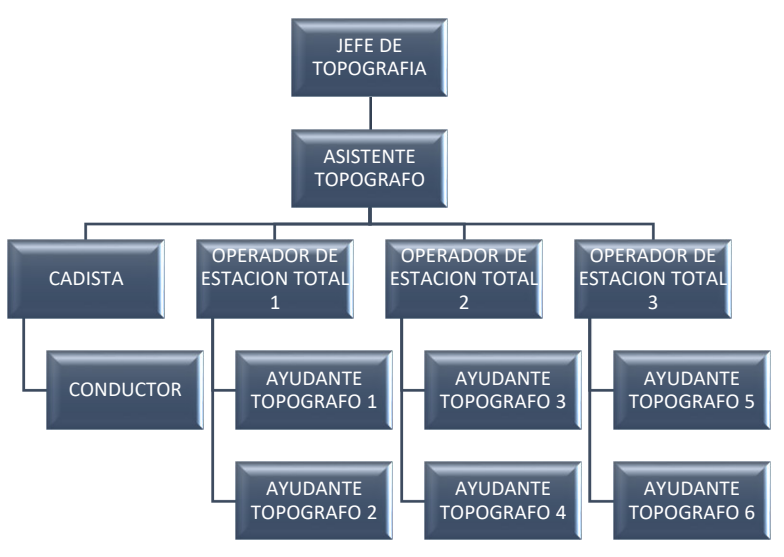

*Nota.* Fuente propia

## **Funciones desempeñadas**

- Elaborar el plan de recursos requeridos para el desarrollo de las actividades topográficas.
- Supervisar el cumplimiento topográfico de los diseños finales de la mina.
- Procesar y asegurar que la información levantada en campo sea consistente.
- Elaborar planos de controles operacionales de avance diario.
- Planificar y asignar tareas a los topógrafos para el levantamiento topográfico.
- Entrega la información a los topógrafos para el control de los diseños finales.
- Realizar los vuelos fotogramétricos con dron y procesamiento digital.
- Verificar y asegurar la calibración y estado óptimo de los equipos topográficos.

#### **II. DESCRIPCION DE UNA ACTIVIDAD ESPECIFICA**

La actividad especifica que se desarrolla, describe la aplicación y procesamiento digital de los proyectos de mallas usando la metodología del sistema de información geográfica para realizar la identificación, recopilación, almacenamiento y estandarización de la información digital. Ante la carencia de información, se ha generado datos base que proviene de las áreas de planeamiento, geología, geotecnia, perforación voladura y topografía como aportantes de información primaria.

Ante la falta del control de información unificada en la mina apumayo, datos que sea de fácil acceso a los usuarios, calidad de planos. Se consiguió usar el geoprocesamiento digital mediante el software ArcGIS para obtener un control de calidad de todos los mapas en cada proyecto de malla. Para explicar nuestra actividad especifica, nos basaremos en el modelo de datos. (Conesa García, Carmelo. *El empleo de los SIG y la Teledetección en Planificación Territorial.* Universidad de Murcia, 2004.), definen los modelos de datos como geodatabase y describe que los Gis son instrumentos indispensables para planificar y organizar la gestión del territorio.

#### **2.1 Definiciones teóricas básicas**

#### *2.1.1 La minería*

Es una de las actividades productivas que genera la mayoría de empleos en nuestro país ya sea de forma directa e indirecta. Es una zona identificada con presencia de minerales, para lo cual se extrae y se procesa para que sea comercializada como mineral metálico y no metálico. La minería tiene su fase de desarrollo que cumple desde su inicio final como la exploración, explotación y cierre.

#### *2.1.2 Minería a tajo abierto*

Se caracteriza por los grandes volúmenes de materiales que se deben mover. La disposición del yacimiento y el recubrimiento e intercalaciones de material estéril determinan la relación estéril/mineral con que se debe extraer este último. Este parámetro, comúnmente denominado "ratio", puede ser muy variable de unos depósitos a otros, pero en todos condiciona la viabilidad económica de las explotaciones y, consecuentemente, la profundidad que es posible alcanzar por minería de superficie. (Juan Herrera Herbert, octubre 2006. Métodos de minería a cielo abierto)

#### *2.1.3 Planeamiento de minado*

El tema de planeamiento de minado son los métodos de aplicación de planificación con el fin de hacer cumplir las producciones programadas a minar por la operación minera. El planeamiento se divide en tres etapas de desarrollo como el minado a corto plazo, mediano plazo y largo plazo. (Simeón Condori Quispe. 2019. Implementación de un planeamiento de minado a cielo abierto con el uso del software minesigth para alcanzar la productividad optima mediante la evaluación de las características geotécnicas en la unidad minera maría 2 Moquegua)

## *2.1.4 Geología minera*

En la zona del yacimiento Apumayo, la litología dominante lo conforman rocas de origen Volcánica, principalmente piroclásticos y derrames lávicos de composición andesítica, cuya secuencia gradual de andesita porfirítica a andesita afanítica y ríodacita. El yacimiento muestra el típico patrón de alteración de depósitos epitermales de alta sulfuración en donde el oro y la plata se presentan en forma diseminada y de baja ley en la roca silicíficada y argilizada.

#### *2.1.5 Geotecnia minera*

La geotecnia se encarga de estudiar todo tipo de movimiento físico que pueda existir en la minería. Evalúa y analiza los taludes de corte y relleno, realiza el seguimiento de monitoreos de hitos y piezómetros que son de interés para los monitoreos mensuales que son fiscalizables ante los ministerios del estado.

#### *2.1.6 Perforación y voladura*

Es la preparación de barrenos para cargar el explosivo necesario para el arranque de la roca, operación que se ejecuta por medio de perforadores hidráulicos por rotopercusión con martillo en la cabeza. Durante la perforación de barrenos se recuperan las muestras de detritus que se llevan al laboratorio para definir con mayor precisión la calidad del mineral que se va a arrancar con la voladura.

Es la operación de arranque del material in situ mediante la utilización de explosivos para lograr la fragmentación de la roca, de tal manera que pueda obtenerse un tamaño adecuado para los procesos de trituración posteriores. (Juan Herrera Herbert, octubre 2006. Métodos de minería a cielo abierto)

#### *2.1.7 Proyectos de malla*

Es toda área identificada como un polígono de mineral o desmonte a diseñar en gabinete y su posterior replanteo en campo, para lo cual se dimensiona el área y volumen a obtener para ser volado y posterior cargado de acuerdo a nuestro plan de minado.

### *2.1.8 Topografía*

Es la ciencia y la técnica de realizar mediciones de ángulos y distancias en extensiones de terreno lo suficientemente reducidas como para poder despreciar el efecto de la curvatura terrestre, para después procesarlas y obtener así coordenadas de puntos, direcciones, elevaciones, áreas o volúmenes, en forma gráfica y/o numérica, según los requerimientos del trabajo.

Dentro de la topografía se incluye el estudio de los instrumentos usados por ella, sus principios de funcionamiento, sus componentes y su operación. También se estudia teoría de errores, ya que en muchos trabajos topográficos se exigen determinados valores de exactitud en los resultados, valores que a su vez determinan los métodos y la precisión de los instrumentos a utilizar en el proyecto. *(*Jefry Quijano Hurtado. Aplicación de la topografía en minería a cielo abierto. Mina la calera- cementos argos Yumbo- valle,2013)

Para obtener los planos geo referenciados se cuentan con una gama de programas de dibujo en 2D y en 3D. Nos referimos a los programas de dibujo topográfico asistido por ordenador y todo lo que se necesita el estudiante o profesional de la Ingeniería es mantenerse actualizado con los avances tecnológicos en materia de Topografía (Zúñiga Diaz. Topografia, cartografía y geodesia. 2010).

#### *2.1.9 La georreferenciación*

La georreferenciación consiste en la identificación de todos los puntos del espacio (aéreos, marítimos o terrestres; naturales o culturales) mediante coordenadas referidas a un único sistema mundial. La georreferenciación resuelve dos grandes cuestiones simultáneamente: Permite conocer la forma, dimensión y ubicación de cualquier parte de la superficie terrestre o de cualquier objeto sobre ella. Permite vincular información espacial proveniente de distintas fuentes y épocas, condición necesaria para el desarrollo de los sistemas de información territoriales o geográficos.

#### **2.2 Aporte de datos por áreas**

 Se realizó una descripción del aporte de información por cada área involucrada, analizando su importancia en la participación de esta actividad como fuente básica de información. Estas áreas tienen independencia informática para elaborar su información base: Planeamiento, Geología, Geotecnia, Perforación voladura, Topografía.

### *2.2.1 Planeamiento*

Se designó un supervisor encargado y responsable para generar los polígonos de cada proyecto de malla en formato AutoCAD (dxf). Así mismo se encarga de planificar el movimiento de material para su minado, controla los volúmenes, las flotas necesarias que utilizara en el carguío.

El supervisor elabora los proyectos de malla para cada banco de minado por semana, de esta forma tenemos proyectos planeados bien distribuidos para toda la semana de trabajo evitando tener paradas en equipos, problemas de cargas, problemas en descargas.

*Plano de Secuencia de perforación, semana 01* 

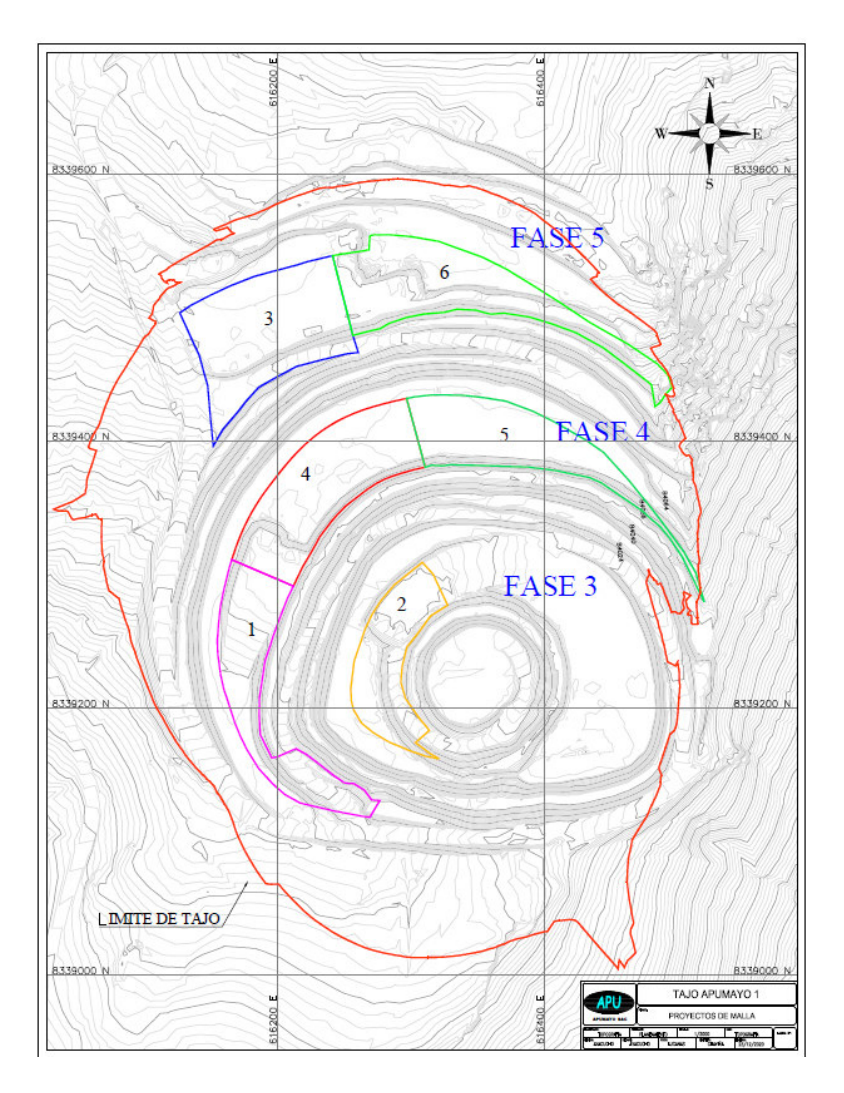

*Nota.* Fuente propia, ver anexos.

### *2.2.2 Geología*

El geólogo en base a su información de: Geología estructural, tipos de rocas y modelo de bloques, realizará un corte de información para cada proyecto de malla que se requiere y será entregado al área de topografía en formato AutoCAD (dxf) los cortes de alteración y dureza geológica.

*Planos de alteraciones geológicas*

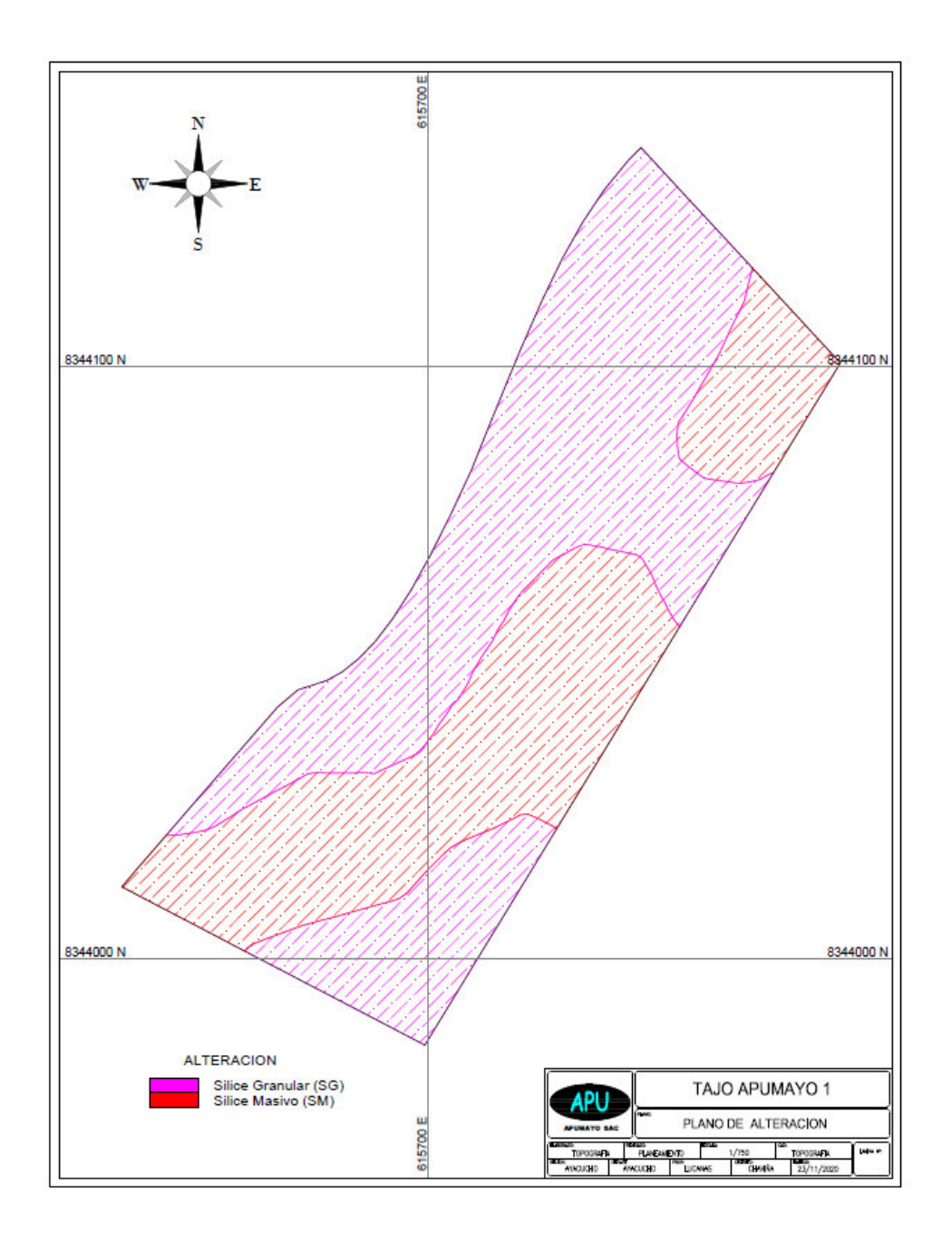

*Nota.* Fuente propia, ver anexo ampliado

*Plano de dureza geológica*

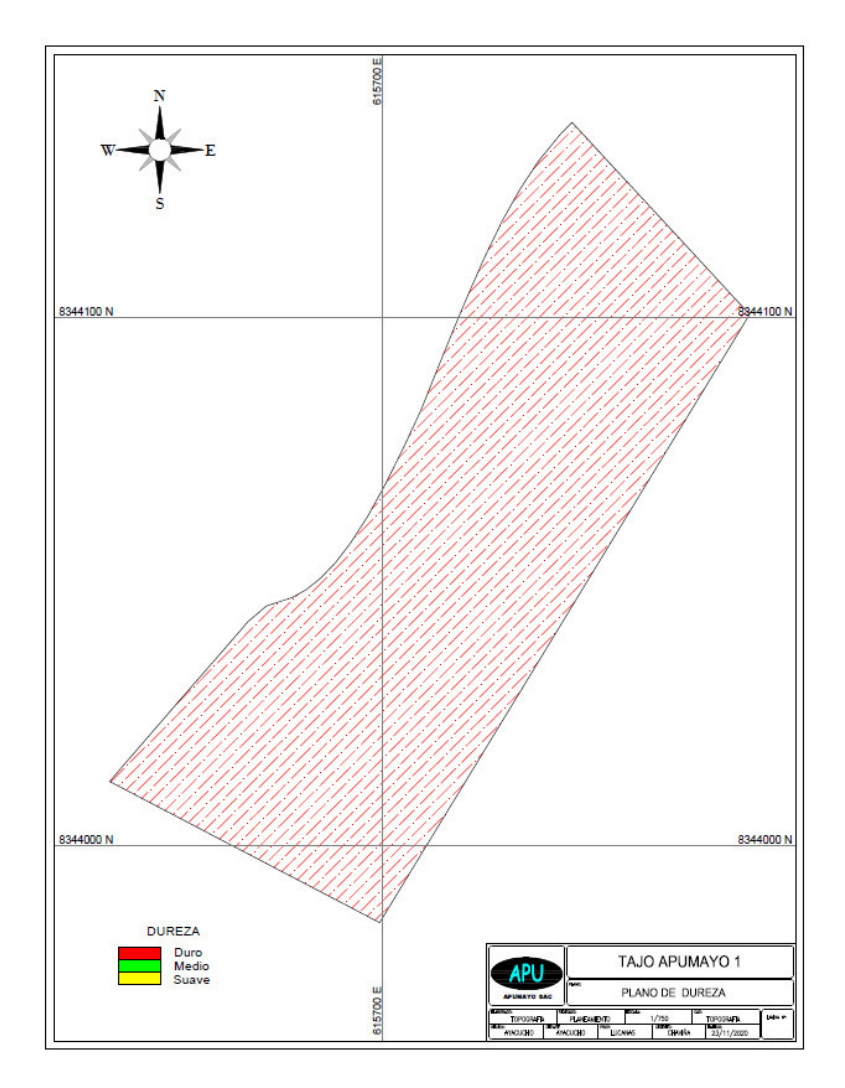

*Nota*. Fuente propia, ver anexo ampliado

## *2.2.3 Geotecnia*

La mina cuenta con un diseño de tajo y parámetros de estabilidad de acuerdo al estudio de impacto ambiental. Para entender la información que trabaja el área, se muestran los parámetros establecidos para su control y monitoreo del tajo.

## **Tabla 1**

#### *Tabla de parámetros geotécnicos*

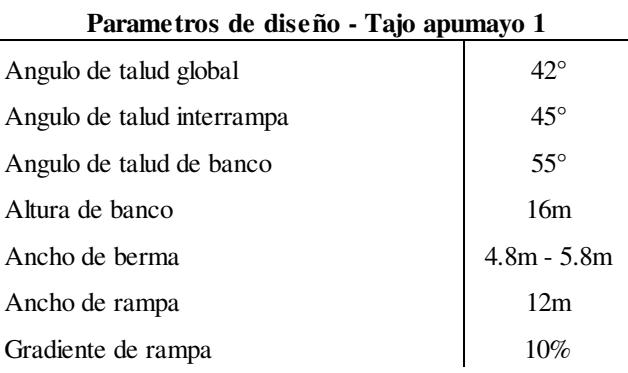

El ingeniero en geotecnia cuenta con información de mapeo de taludes de cada banco, plano de dureza por comprensión uniaxial datos que fueron tomados a partir del uso de su herramienta el martillo Schmidt. Con los polígonos de malla se realiza los cortes de los datos necesarios y serán entregados en formato AutoCAD (dxf).

## **Figura 7**

### *Plano de dureza por comprensión uniaxial*

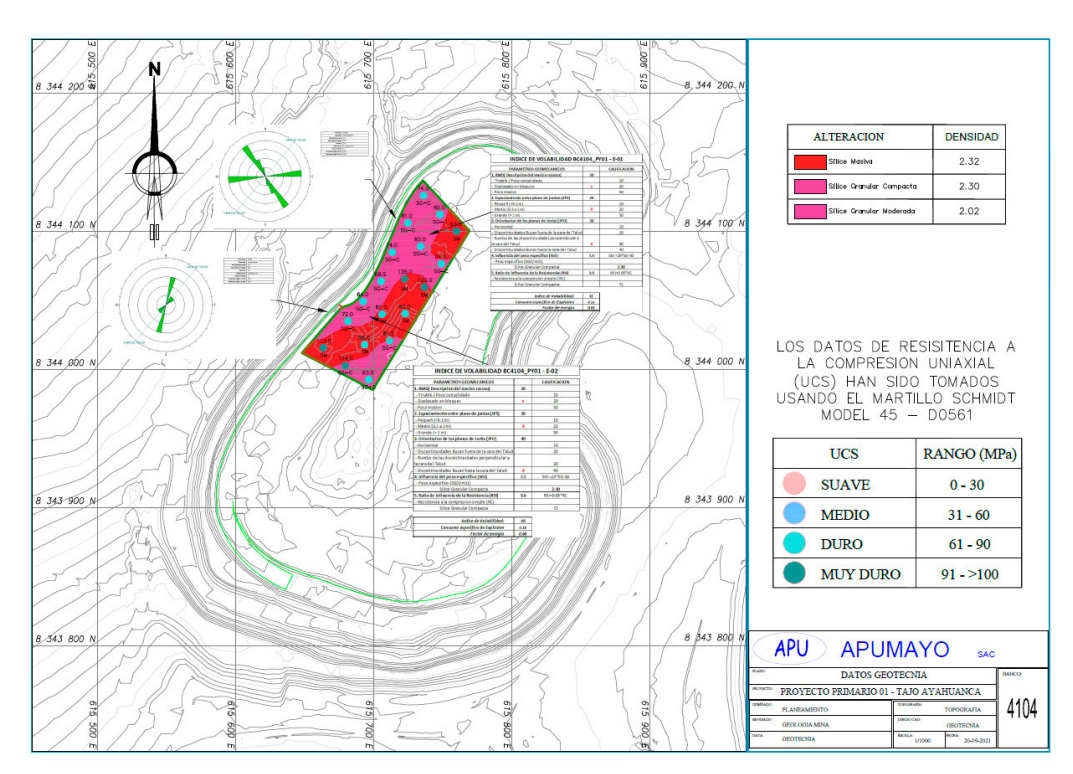

*Nota*. Fuente propia, ver anexo

#### *2.2.4 Perforación voladura*

En base a la información geológica de alteración y la información geotecnia de dureza coaxial, se realiza el análisis de la información y cálculos matemáticos para determinar los parámetros de diseño de voladura. La malla empleada depende de la densidad de la roca, densidad del explosivo y la formación del macizo rocoso.

La voladura, es la operación de arranque del material in situ mediante la utilización de explosivos para lograr la fragmentación de la roca, de tal manera que pueda obtenerse un tamaño adecuado para los procesos de trituración posteriores.

#### **Figura 8**

*Parámetros de malla*

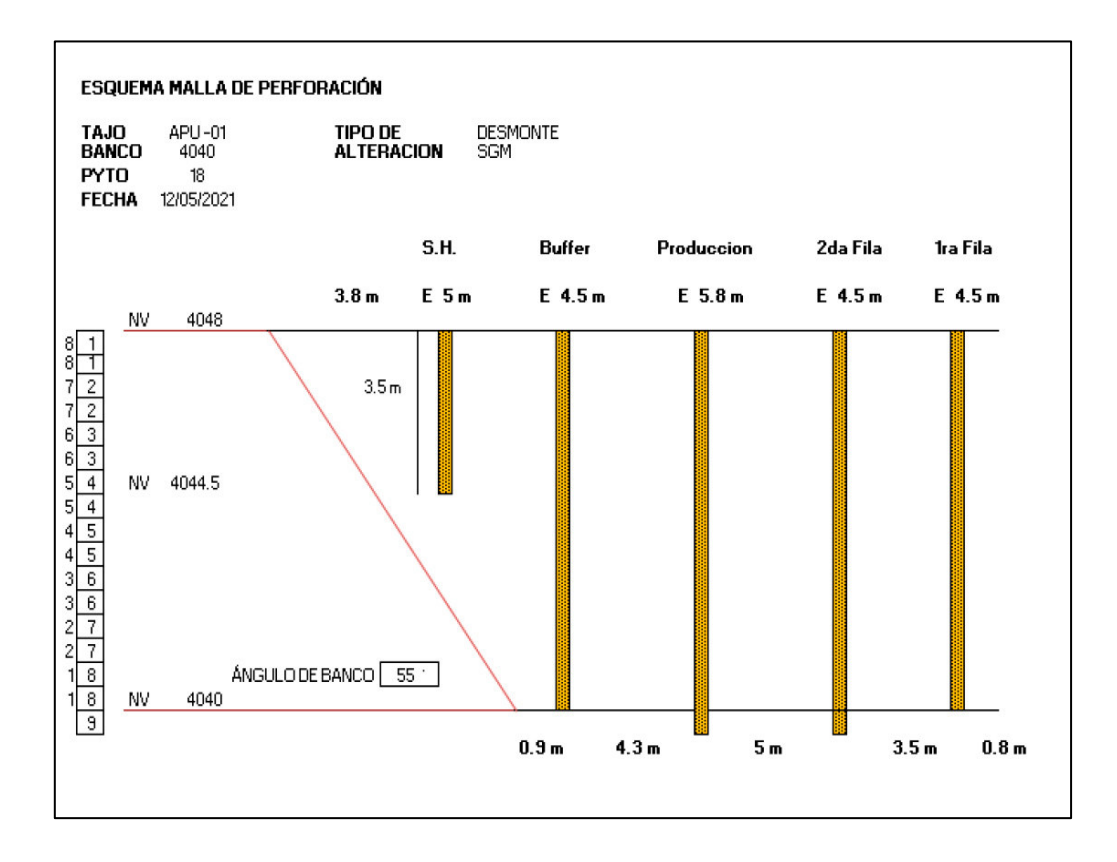

*Nota*. Fuente propia, ver anexo ampliado

### *2.2.5 Topografía*

Usamos la información proporcionada por el área de perforación voladura, los parámetros de diseño otorgados nos sirve para diseñar geométricamente un proyecto de malla para su perforación y voladura. Obtenido la malla, se realiza las siguientes actividades:

- Replanteo de los taladros de malla (Taladros diseñados)
- Levantamiento de los taladros perforados (Taladros Ejecutados)

Para este proyecto de malla, se usó los siguientes parámetros:

- 1. Buffer: 4.50 de espaciamiento (amortigua la carga para proteger los taludes)
- 2. Short Hole: 4.30 de espaciamiento. (entrega inclinación del talud)
- 3. Producción: 5.30 de espaciamiento (Mineral)
- 4. Producción: 5.80 de espaciamiento (Desmonte)

*Plano de diseño geométrico de la malla* 

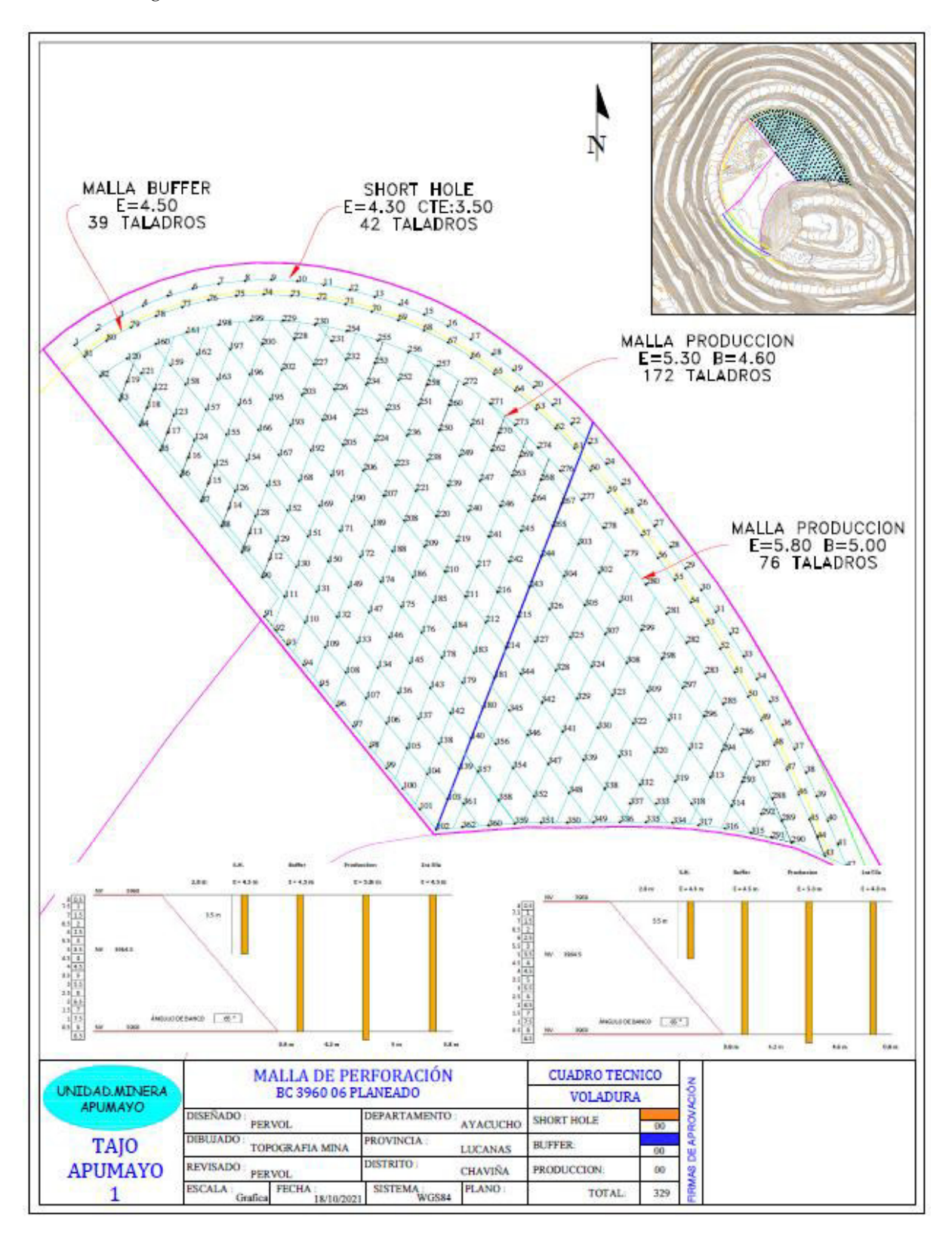

*Nota*. Fuente propia

#### **2.3 Estandarización de datos**

#### *2.3.1 Metodología Gis*

La utilización del sistema de información geográfica bajo la metodología ráster y vectores ayudo a estandarizar la información de todas las actividades desarrolladas. Aplicando el software ArcGIS conseguimos tener toda la información capturada y almacenada en una base de datos de capas y tablas.

Para conseguir el sistema de información geográfica unificada de todas las actividades por proyecto de malla, se crearon los nuevos mapas en el software ArcGIS ordenada por capas que nos permitan combinar información y generar nuevos planos de análisis para la toma de decisiones.

Existe una gran variedad de modelos geográficos que se puedan aplicar, el primer paso hacia la creación del dato geográfico implica el establecimiento de un modelo conceptual relativo a cómo se ha de interpretar la realidad geográfica. Se trata de conceptualizar el espacio estudiado, la variable tratada y la variación de esta a lo largo del espacio. (Víctor Olaya, Sistema de información geográfica, 2014)

El desarrollo de nuestra actividad especifica se basa en el análisis del proyecto de malla para el nivel 3960, proyecto 6, para lo cual se muestra los gráficos integrados en el software ArcGIS.

#### *2.3.2 Definición de términos básicos*

**2.3.2.1 Sig**. Según SAEN (1992) las informaciones geográficas georreferenciadas se pueden generar, organizar y administrar para las decisiones del analista. Esta información es tanto numérica con grafica ya sea por la edición, actualización, análisis de toda la información procesada.

**2.3.2.2 Geodatabase**. La geodatabase es la estructura de datos nativa de ArcGIS y es el formato de datos primario para la edición y la administración de datos. Aunque ArcGIS trabaja con información geográfica en una gran cantidad de formatos de archivos de sistema de información geográfica (SIG), está diseñado para trabajar con los recursos de la geodatabase y aprovecharlos. (Página oficial de Esri)

## **Figura 10**

*Plano de dureza geológica en formato shp*.

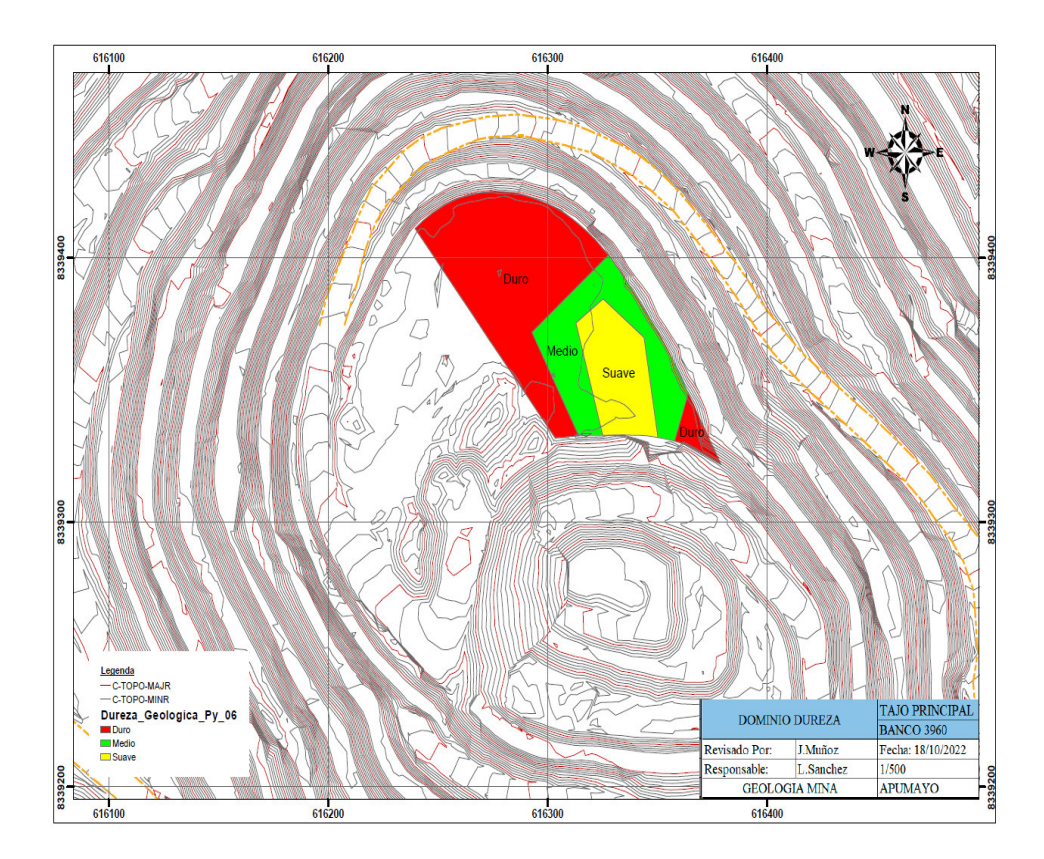

*Nota*. Fuente propia, ver anexo

61620 616300 SGM Á

*Plano de alteración geológica en formato shp.*

Nota. Fuente propia, ver anexo

## **Figura 12**

*Plano geotécnico de dureza uniaxial formato en shp.* 

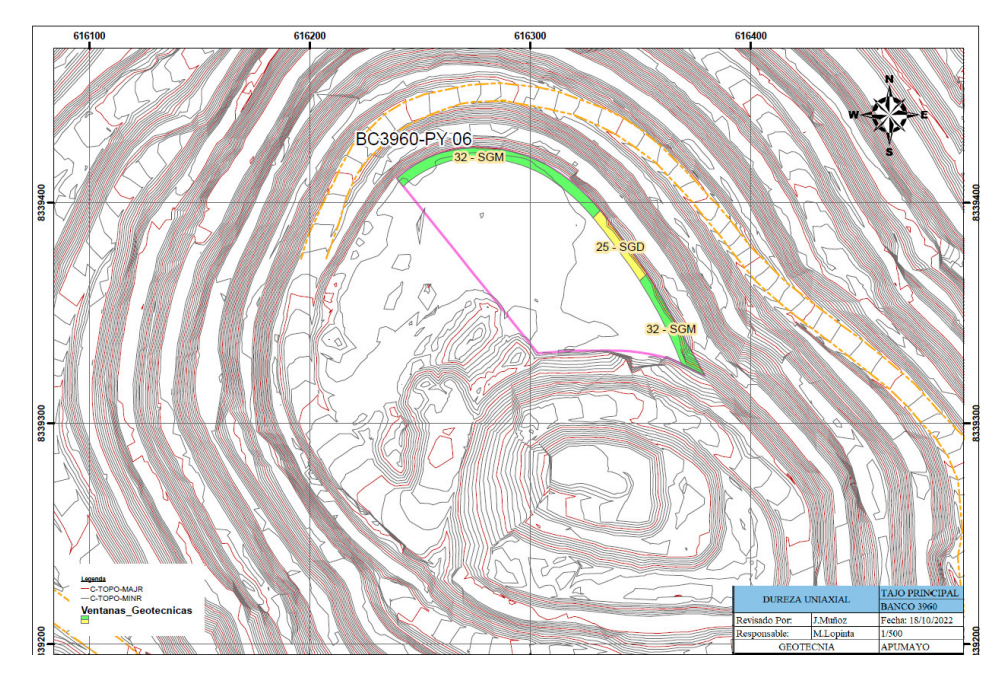

*Nota*. Fuente propia, ver anexo

*Plano de mineralización en formato shp*

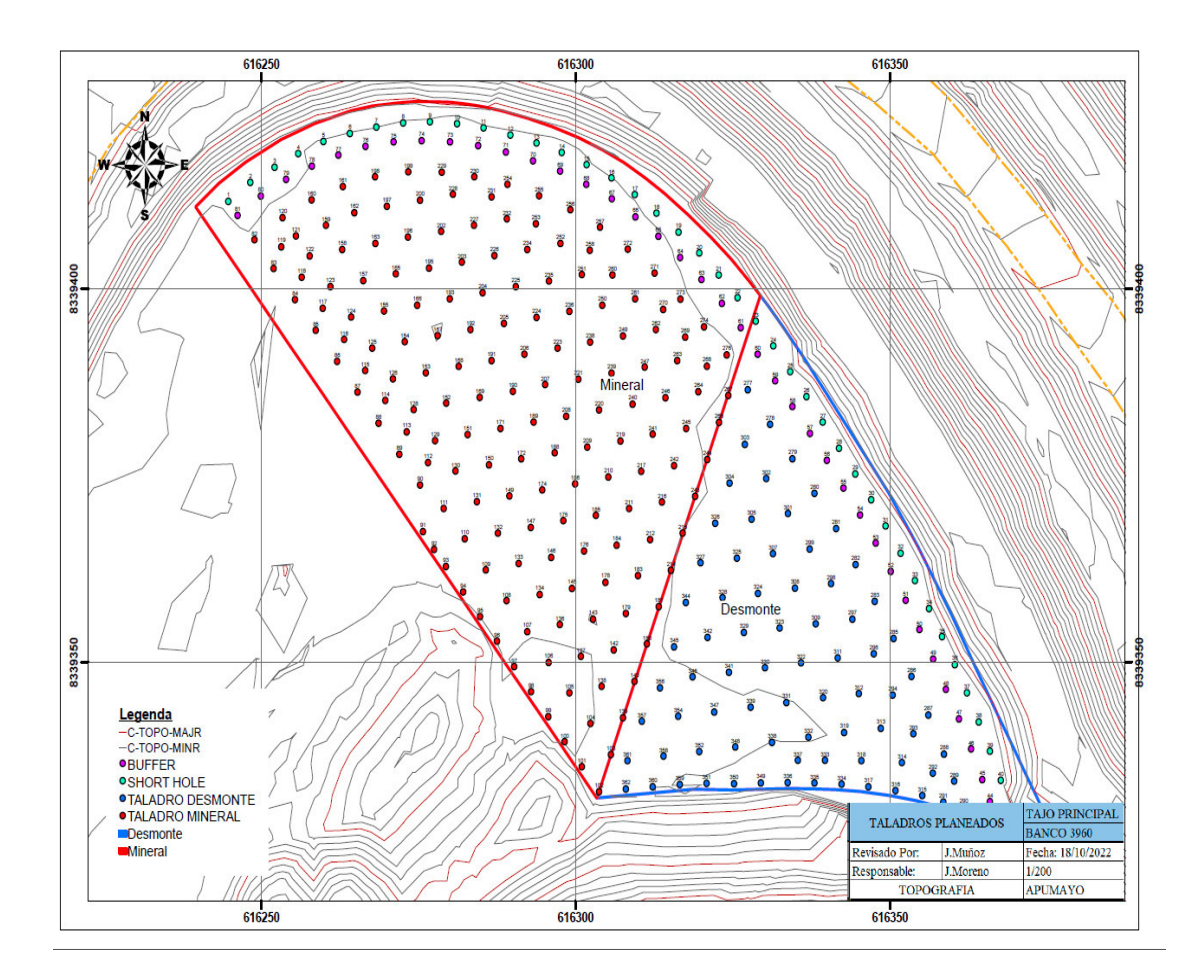

*Nota*. Fuente propia, ver anexo

Se consiguió obtener la información unificada en formatos shapefile, para lo cual nos ayuda a obtener los nuevos planos estandarizados y unificados con la información que cada área aporto al inicio del análisis de nuestra actividad.

Esta información ya se tiene en capas de puntos y polígonos, tablas de cálculos y base de datos. Posterior a ello ya podemos combinar información con cada capa y generar nueva información.

## **2.4 Resultados obtenidos de nuestra actividad**

### *2.4.1 Análisis del Geo proceso*

Para analizar nuestros resultados que está basado en la creación de nuevos mapas de calidad en combinación de capas, cálculos de tablas, control y monitoreo topográfico, realizaremos las consultas necesarias a partir de nuevos mapas que nos permitan analizar y resolver nuestros problemas de campo.

### **Figura 14**

*Estructura de recopilación de datos*.

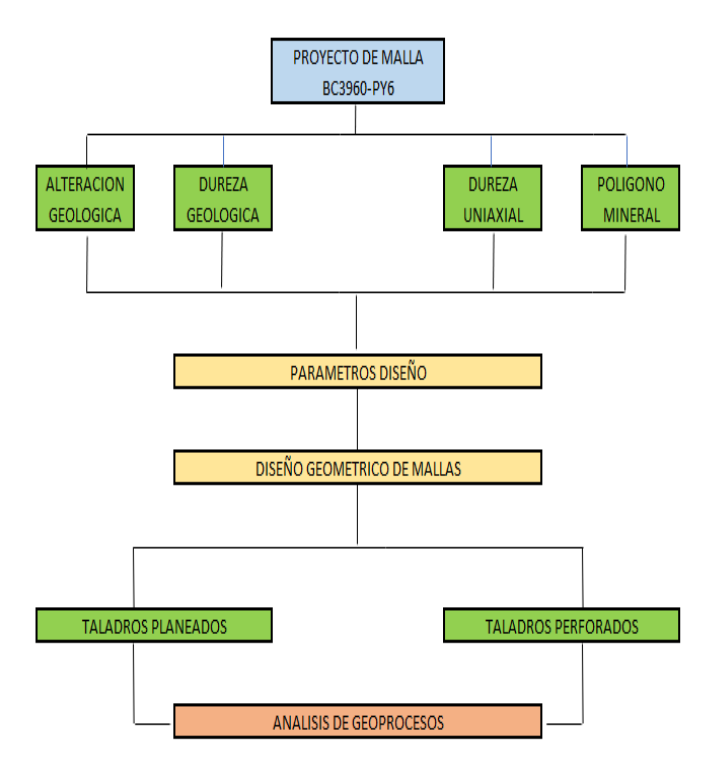

*Nota*. Fuente propia

### **2.4.2 Plano de desplazamiento de taladros.**

### **Figura 15**

#### *Análisis de geo procesos*

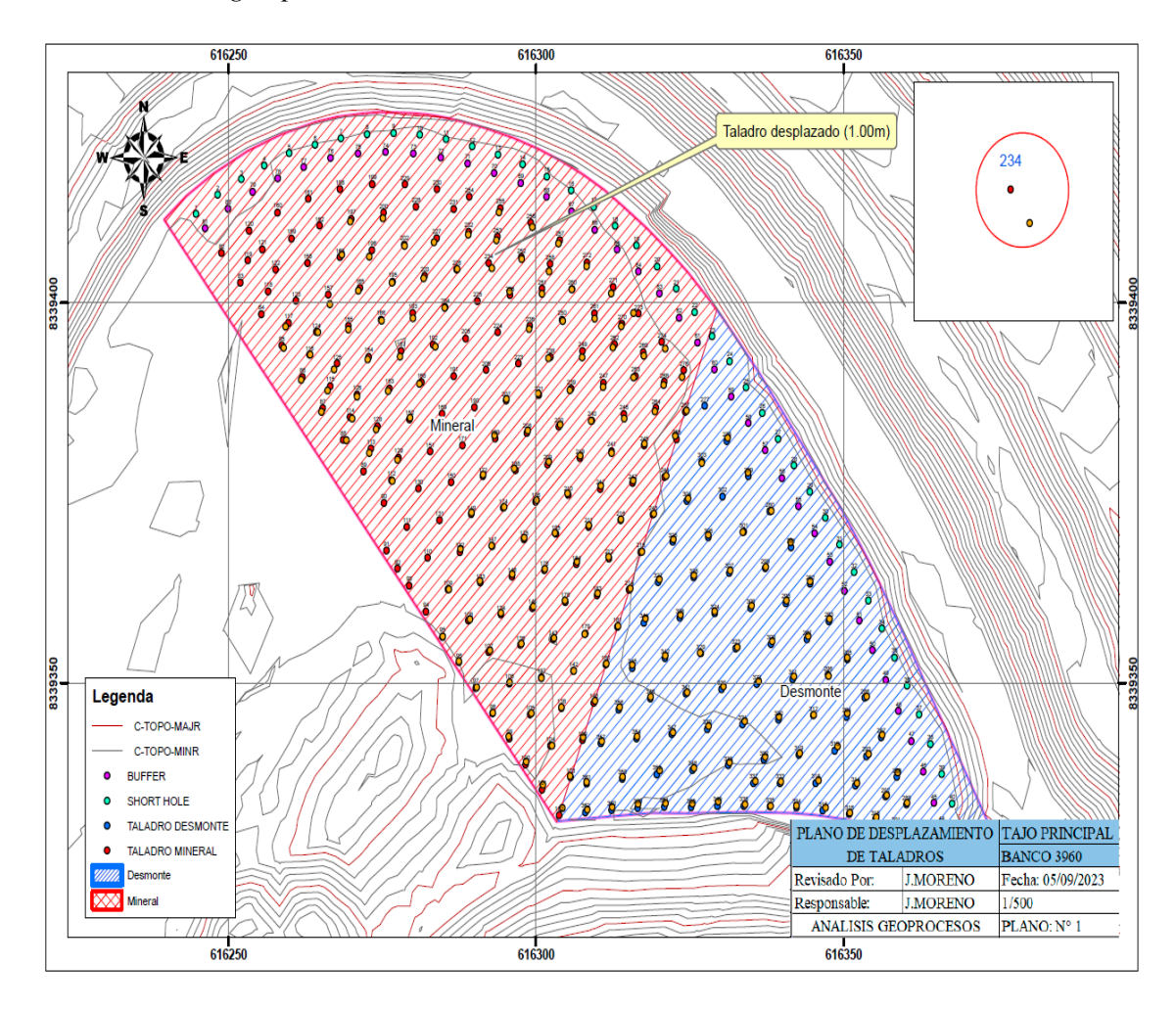

*Nota:* Fuente propia, ver anexo

La combinación de capas nos permite hallar que existe desplazamiento de taladros perforados en campo. Para calcular los desplazamientos, se realizó el levantamiento topográfico de los taladros de mallas perforadas y se realizó un buffer de cada taladro. Mediante unos cálculos en la tabla de atributos, nos genera los taladros desplazados en un rango de 0.30,0.50 y a 1.00m

*Plano de Buffer en desplazamiento de taladro.* 

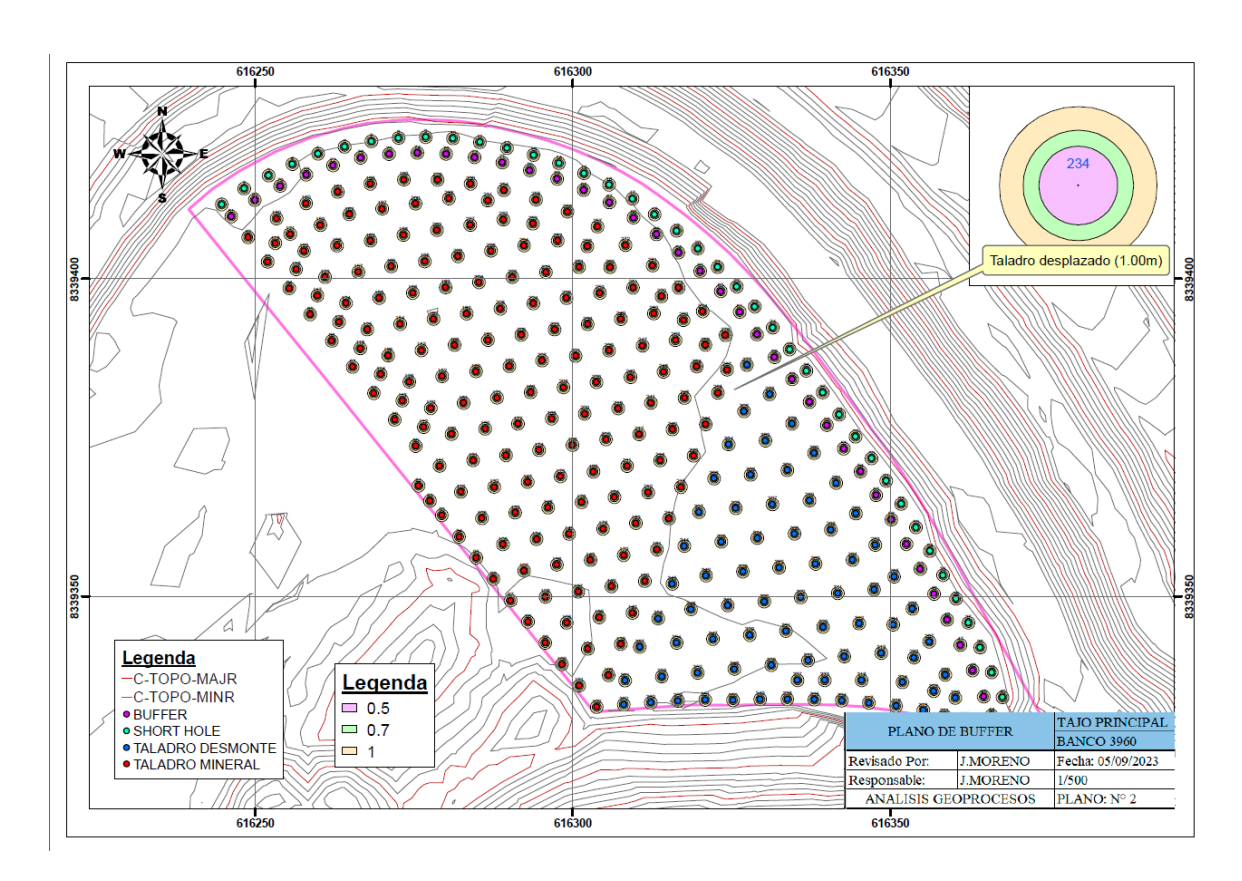

*Nota*. Fuente propia, ver anexo

## **Figura 17**

*Cálculo de desplazamiento.*

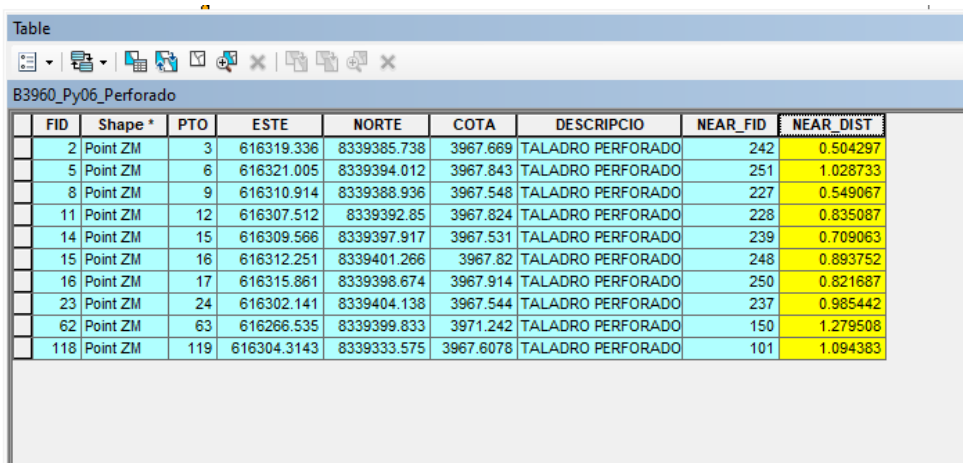

*Nota*. Fuente propia

Esto puede haber ocurrido por los siguientes factores que se presentan en campo:

- Equipos que no respetan el área señalizada de la malla
- Abastecimiento de combustible a la perforadora
- Abastecimiento de agua a la perforadora
- Mala coordinación en turno noche para la limpieza de área

El desplazamiento de taladros implica una mala distribución de la energía explosiva, las consecuencias serían:

- Una voladura con presencia de rocas que exceden los 0.80 cm diámetro si es mineral.
- Los pisos de cada banco no serán uniformes
- Mayor uso de equipos secundarios que elevaran el costo planeado por banco.
- Retraso en los frentes de carguío.

Esta información es importante entregárselo al jefe de voladura para que pueda corregir los errores y evitar la elevación de costos en acarreó del material, corrección de pisos y perfilado de taludes.

## **2.4.3 Plano de mineralización y dureza geológica.**

### **Figura 18**

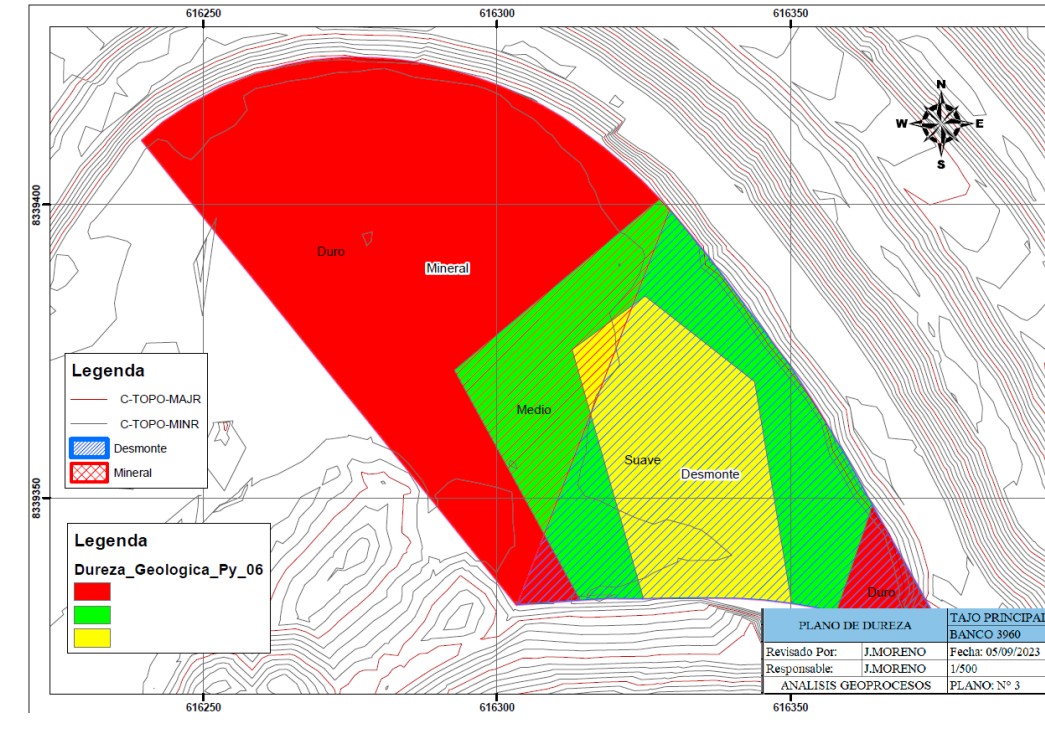

*Análisis de geo procesos*

*Nota:* Fuente propia, ver anexo

 Se muestra el trabajo de combinación de capas donde podemos concluir que la zona mineralizada predomina una dureza geológica de duro – medio, para lo cual se tiene conclusiones como:

- $\checkmark$  Mayor tiempo de perforación por taladro.
- $\checkmark$  Mayor carga explosiva que ayude a fragmentar la roca.
- $\checkmark$  Tiene mayor área, por lo tanto, mayor volumen de esponjamiento

Como ya se identificó que existe desplazamiento de taladros, se tiene que seguir analizando los demás factores antes de la voladura. La dureza como uno de ellos nos informa que tiene más del 50% de taladros con dureza duro a media.

## **2.4.4 Mineralización y alteraciones geológicas**

#### **Figura19**

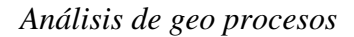

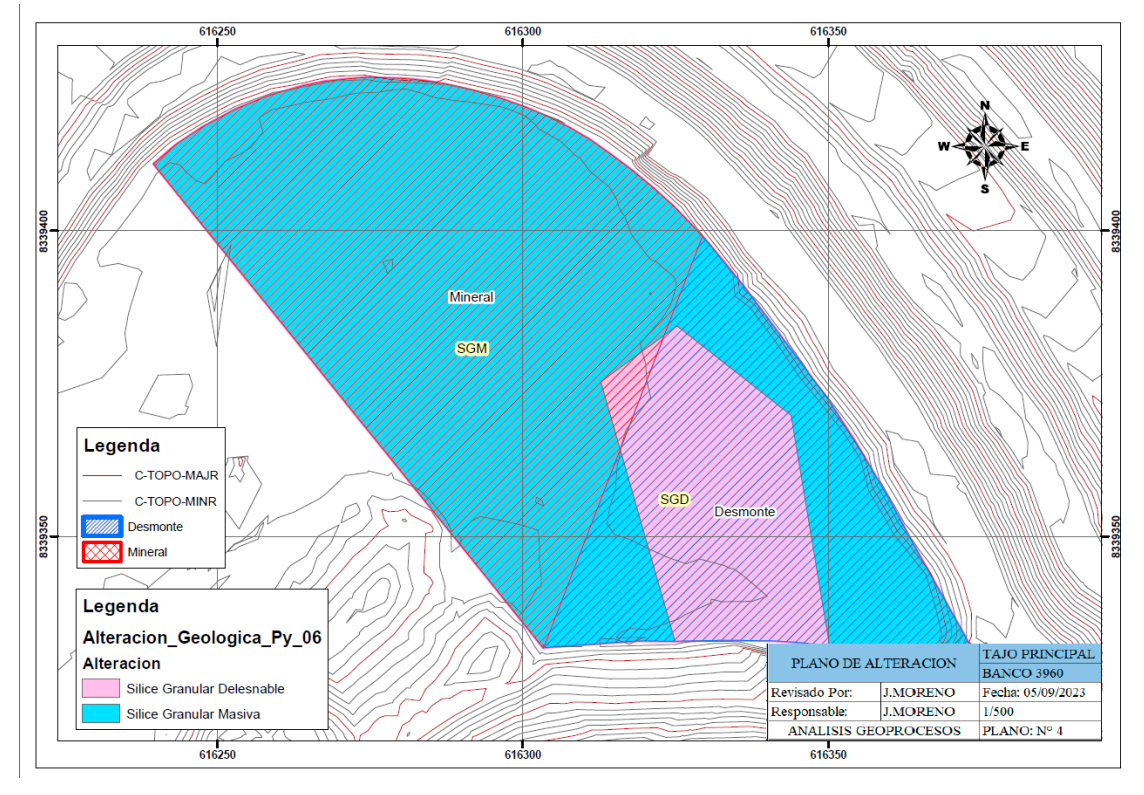

*Nota:* Fuente propia, ver anexo

La alteración predominante que encontramos en la zona de desmonte es sílice granular deleznable. Para el diseño de malla siempre se considera los parámetros de la alteración predominante, podemos concluir que:

- $\checkmark$  La roca es suave para lo cual aplicaremos mallas más dimensionadas
- ✓ Como está identificado como desmonte, podemos sobrepasar el índice de fragmentación (P80).
- $\checkmark$  Tendremos menor uso de carga explosiva
- $\checkmark$  El tiempo de perforación será menor en comparación a los taladros de mineral.

Para corrobora la dureza y alteración del proyecto de malla en estudio, es necesario el análisis geotécnico por dureza de comprensión uniaxial de las ventanas del talud superior.

#### **2.4.5 Ventana de dureza y mineralización.**

## **Figura 20**

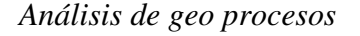

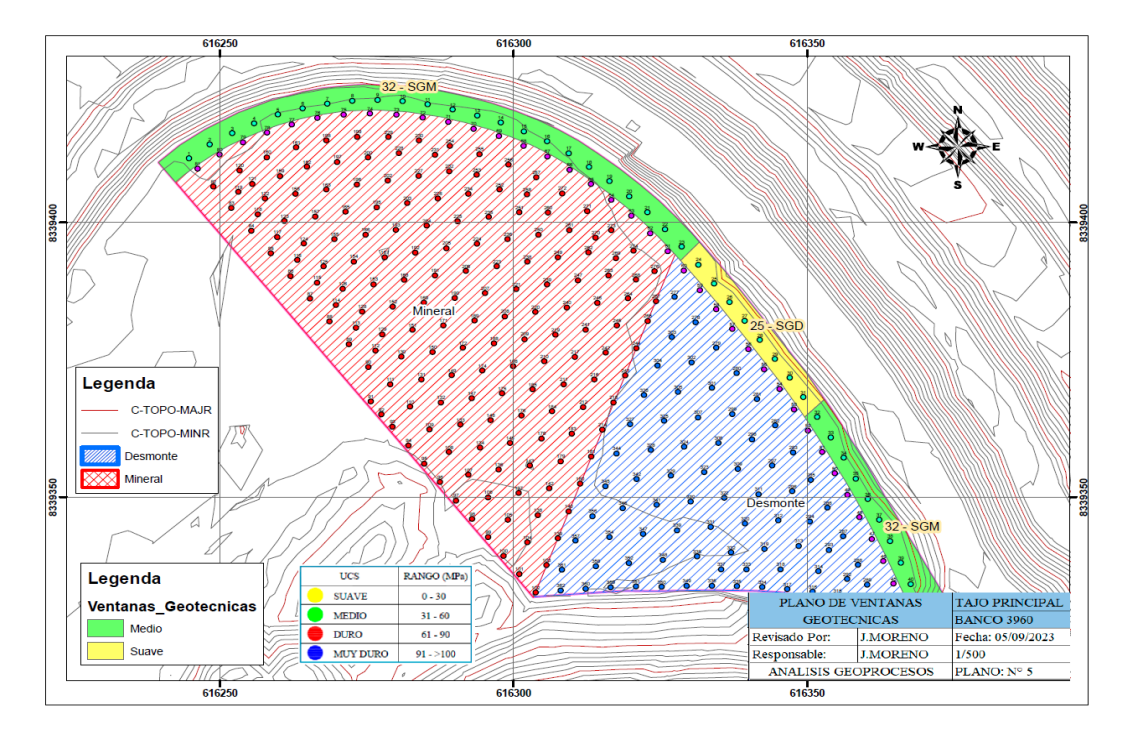

#### *Nota:* Fuente propia, ver anexo

El análisis geotécnico de las ventanas en el talud superior nos ayudara a proyectar información básica para el nuevo talud inferior que esta por generarse debido a la influencia de la voladura del proyecto de malla. La combinación de capas nos muestra las ventanas geotecnias en combinación de polígonos de mineral concluyendo lo siguiente:

- La zona de mineral tiene ventanas de dureza media, corroborado por la lectura del martillo Smith (32 SGM) aplicando sus rangos de dureza.
- La zona de desmonte presenta ventanas geotecnias de dureza suave (25 SGD) y media (32 SGM) de acuerdo a sus rangos de dureza.

### **III. APORTES DESTACABLES A LA EMPRESA**

- ➢ Implementación de los sistemas de información geográfico minero para los análisis y consultas de los proyectos de malla. (Ver anexo D)
- ➢ Monitoreo de desplazamiento de taludes bajo la lectura de hitos geotécnicos, identificando las zonas de alto riesgo para su evaluación y reducción de los peligros. (Ver anexo F)
- ➢ Otorgar accesibilidad a la información estandarizada para cada área de la mina con la finalidad de tomar decisiones en el momento oportuno y evitar sobre costos elevados en la producción minera.
- ➢ Verificación de los taladros perforados realizando el replanteo topográfico mediante el uso del GPS diferencial. (Ver anexo F)

#### **IV. CONCLUSIONES**

- Mediante la utilización de la metodología del sistema de información geográfica vamos a obtener información recopilada y almacenada que facilite el acceso al usuario autorizado y capacitado en el área determinada.
- Nuestra información ordenada por capas de polígonos, puntos y tablas, ha permitido combinar información para generar nuevos planos de consultas y cálculos.
- El modelo de análisis ráster vectorial consiguió identificar el desplazamiento de 1.00m entre taladros diseñados y los taladros perforados. Esto nos demuestra la importancia de análisis de cada proyecto de malla antes que se ejecute la voladura y podamos plantear soluciones oportunas.
- Los equipos topográficos con certificados de operatividad y las calibraciones vigentes, ayudaron a verificar y corregir los problemas que fueron identificados en nuestro análisis de geo procesos.

## **V. RECOMENDACIONES**

- Cuando se trabaje con información minera, esta debe estar al alcance de todas las áreas involucradas para realizar los análisis y consultas de los problemas identificados en campo.
- Se debe uniformizar la información base de cada área para lo cual se debe implementar las carpetas compartidas por actividad de trabajo.
- Debemos tener un software y hardware que nos ayude a procesar información geográfica de gran tamaño, debido a la información acumulada por bancos y tajos de la topografía, geológica, geotécnica.
- Para garantizar el correcto funcionamiento de la implementación del sistema de información geográfica en la mina, se necesita de un ingeniero geógrafo especializado en geodesia, topografía y gis.
- Condori Quispe. Simeón (2019). *Implementación de un planeamiento de Minado a ||| cielo abierto con uso del Software minesight para alcanzar La producción óptima mediante la Evaluación de las características Geotécnicas en la unidad minera María 2 – moquegua.*
- García, Carmelo. Álvarez, Yolanda. Granell, Carmen. (2004). *El empleo de los SIG y la Teledetección en Planificación Territorial*. Universidad de Murcia. [https://www.um.es/congresoMCSIGT/XI%20Congreso%20del%20GMCSIGT](https://www.um.es/congresoMCSIGT/XI%20Congreso%20del%20GMCSIGT%09%20Tomo%20III.pdf)  [%20Tomo%20III.pdf](https://www.um.es/congresoMCSIGT/XI%20Congreso%20del%20GMCSIGT%09%20Tomo%20III.pdf)
- Herrera Herbet Juan. (2006). *Métodos de minería a cielo abierto.*  https://oa.upm.es/10675/1/20111122\_METODOS\_MINERIA\_A\_CIELO\_ABI ERTO\_2.pdf
- Olaya, Víctor. (2014). *Sistema de información geográfica.*

[https://www.icog.es/TyT/files/Libro\\_SIG.pdf](https://www.icog.es/TyT/files/Libro_SIG.pdf) 

- Página Oficial de Esri.
	- [https://desktop.arcgis.com/es/arcmap/latest/manage-data/geodatabases/what](https://desktop.arcgis.com/es/arcmap/latest/manage-data/geodatabases/what-%09%09is-a-)  [is-a-g](https://desktop.arcgis.com/es/arcmap/latest/manage-data/geodatabases/what-%09%09is-a-)eodatabase.htm
- Quijano Hurtado Jefri. (2013). *Aplicación de la topografía en minería a cielo abierto. Mina la calera- cementos argos Yumbo- valle*,2013. [https://handbook.usfx.bo/nueva/vicerrectorado/citas/TECNOLOGICAS\\_20/To](https://handbook.usfx.bo/nueva/vicerrectorado/citas/TECNOLOGICAS_20/To) pografia/15.pdf
- Saen, N. (1992) *Los sistemas de información geográfica (SIG) una herramienta poderosa para la toma de decisiones*.
- Zúñiga Diaz, W. (2010). *Topografía, Geodesia y Cartografía.* Lima: Grupo Universitario S.A.C.

## **VII. ANEXOS**

**Anexo A**: Grado Academico

**Anexo B**: Certificado de trabajo, Empresa Minera Apumayo sac.

**Anexo C**: Planos de Aporte de datos.

**Anexo D**: Planos de Resultados.

**Anexo E**: Fotografias

**Anexo A**:

Grado Academico

del Peri Requiblica A nombre de la Nación El Rector de la Universidad Nacional "Federico Villarreal" Por cuanto: El Consejo de Facultad de Ingeniería Ceografica, Ambiental y et otorgamiento del Orooo de Bochiller en Ingenierio Ceografico Johnny Frank Moreno Ochoa I, el Consejo Universitario con fecha 26 de 1: 11010 del 2012. le ha conferido el Soroo Corona correspondiente. Por tanto: le expido el presente Diploma para que se le reconozca como tal. Dado en la ciudad de Lima, a los 26. días del mes de JAUTO que del 2012 **INTERESADO** 

**Anexo B**:

Constancia de trabajo, Empresa Minera Apumayo sac.

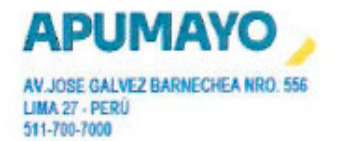

## **CONSTANCIA DE TRABAJO**

**LA EMPRESA** APUMAYO S.A.C.

**SUSCRIBE ADMINISTRADOR GENERAL APUMAYO S.A.C.** 

Mediante el presente se deja constancia que el Sr.:

## **MORENO OCHOA JOHNNY FRANK**

Identificado con D.N.I. No. 43378528, labora en nuestra empresa con el cargo de JEFE DE TOPOGRAFIA, en el area de INGENIERIA, desde el 16 de Agosto del 2018

Se expide el presente documento a solicitud del interesado, para los fines que crea conveniente.

Ayacucho, 01 de Junio del 2023

**Edward Palomino Yañe: Administrador Mine U.M. APUMAYO** 

**Anexo C**:

Planos de Aporte de datos

## 1.- Plano de proyecto de mallas

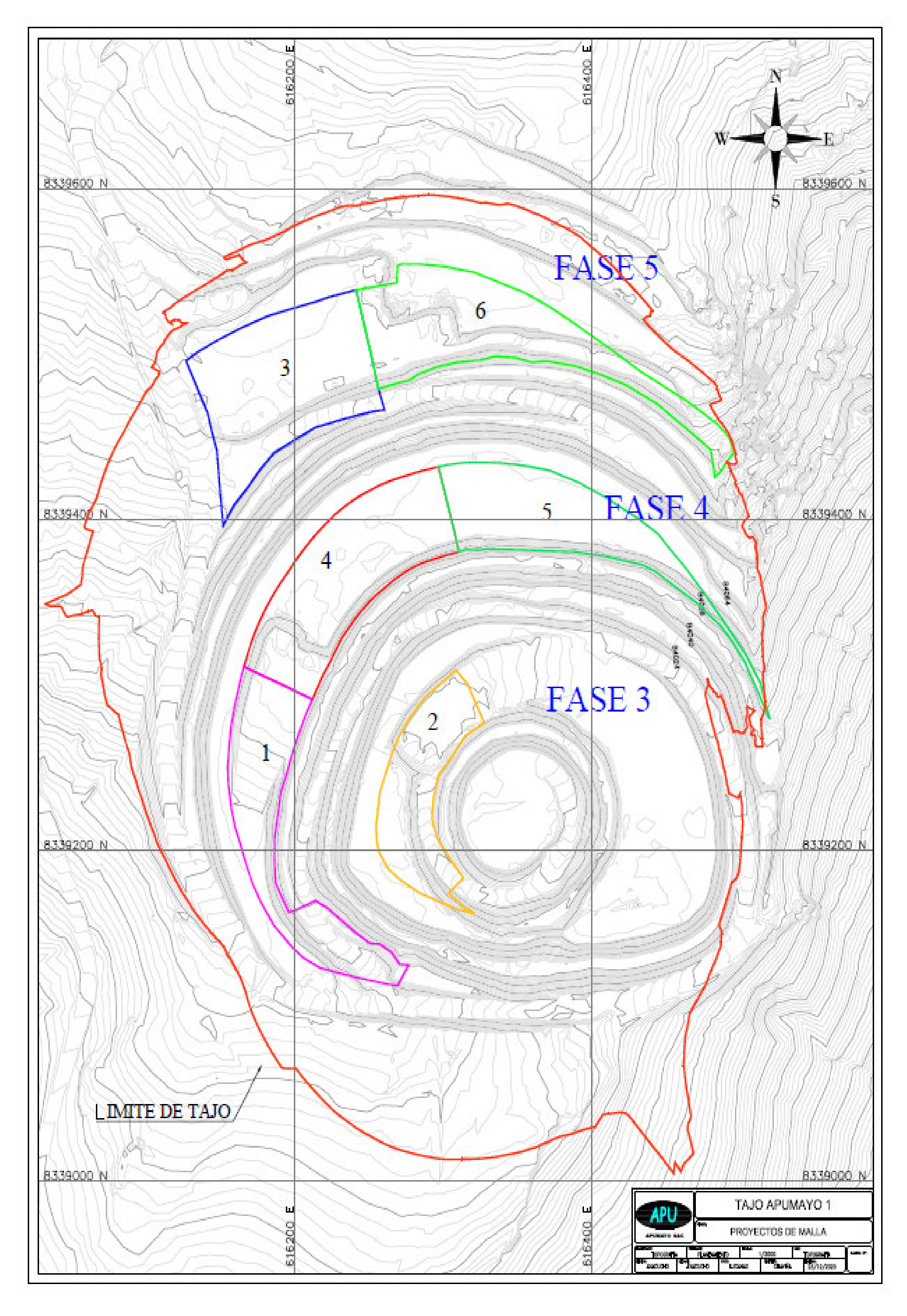

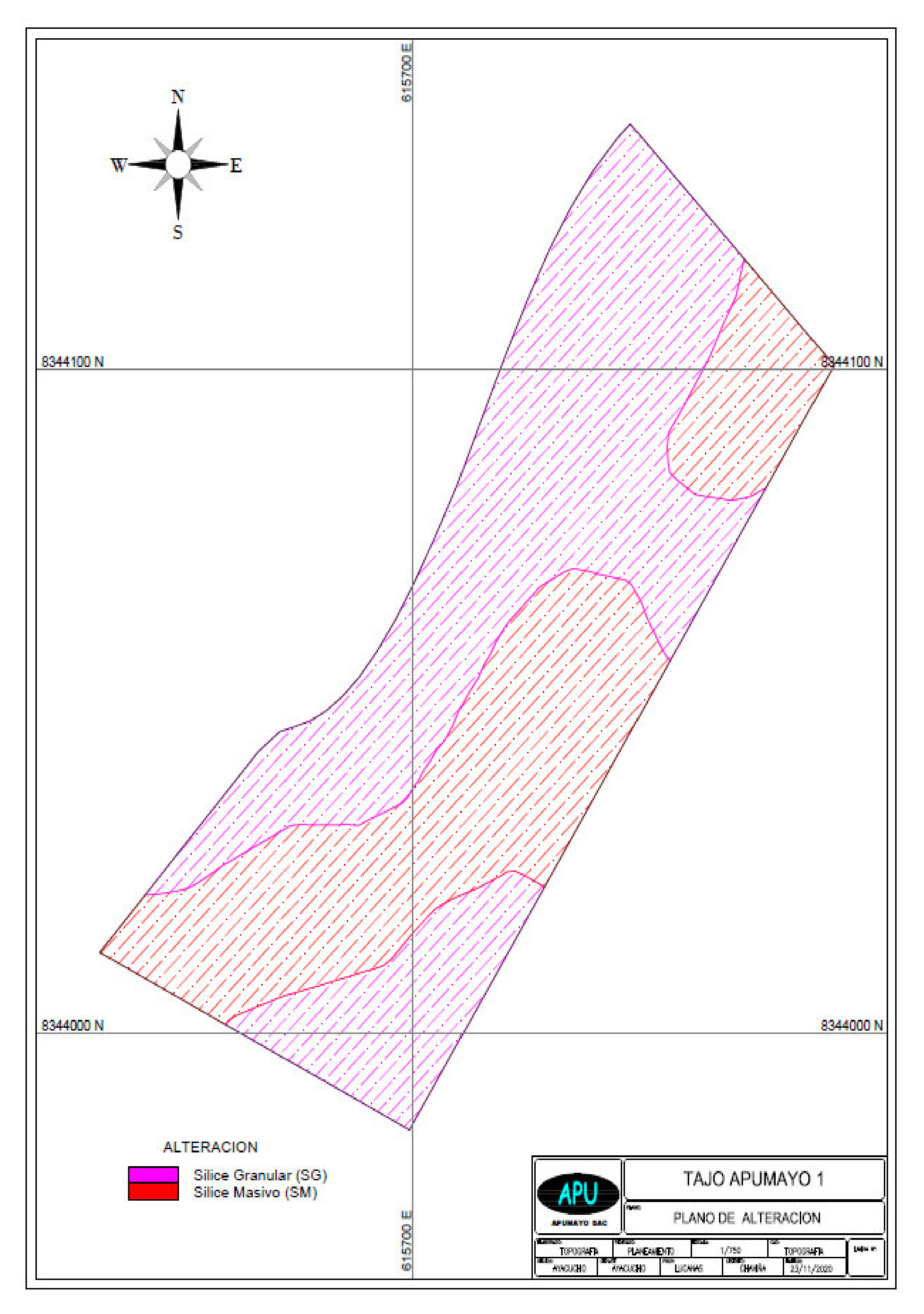

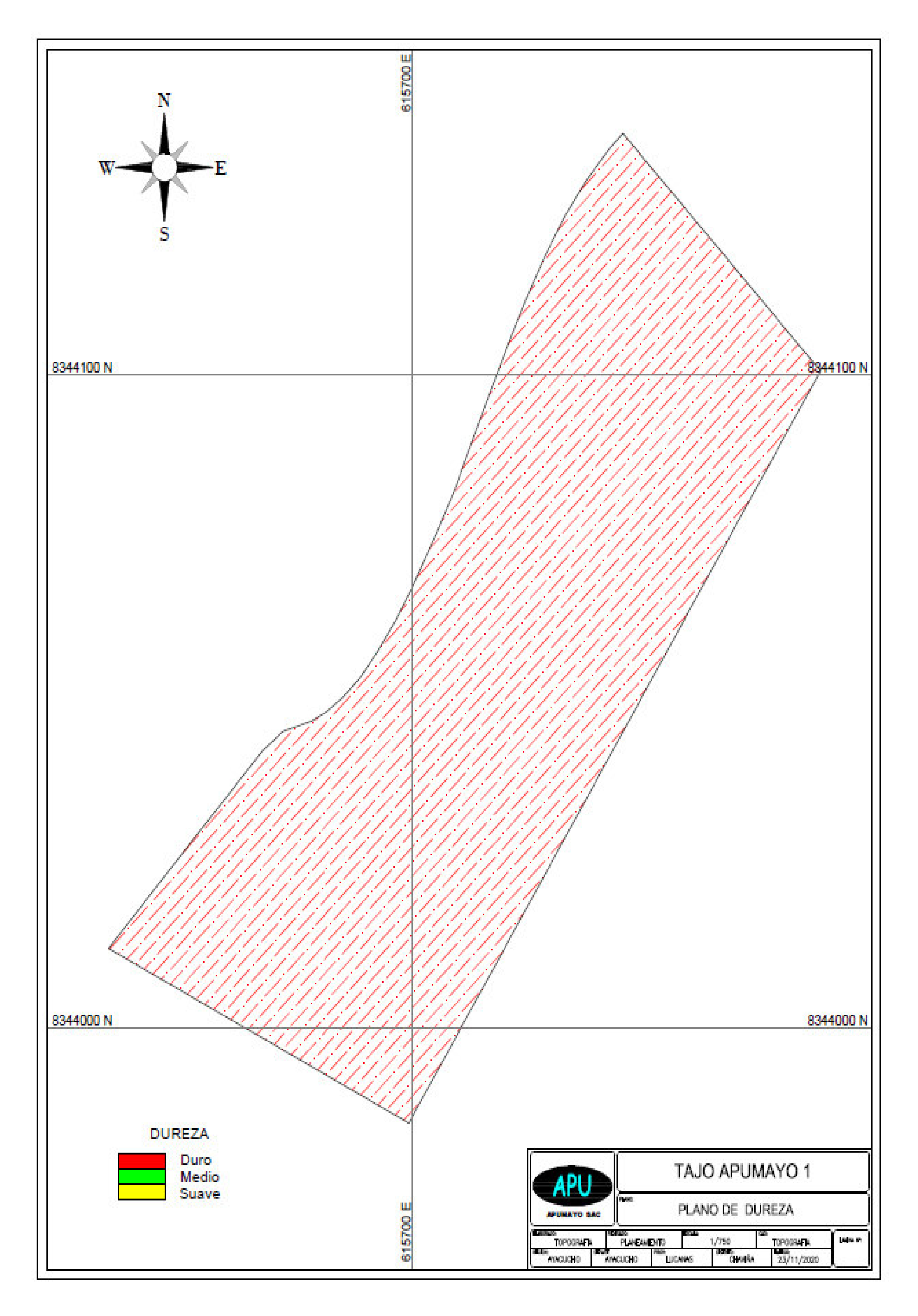

## 4.- Plano de dureza por comprensión uniaxial

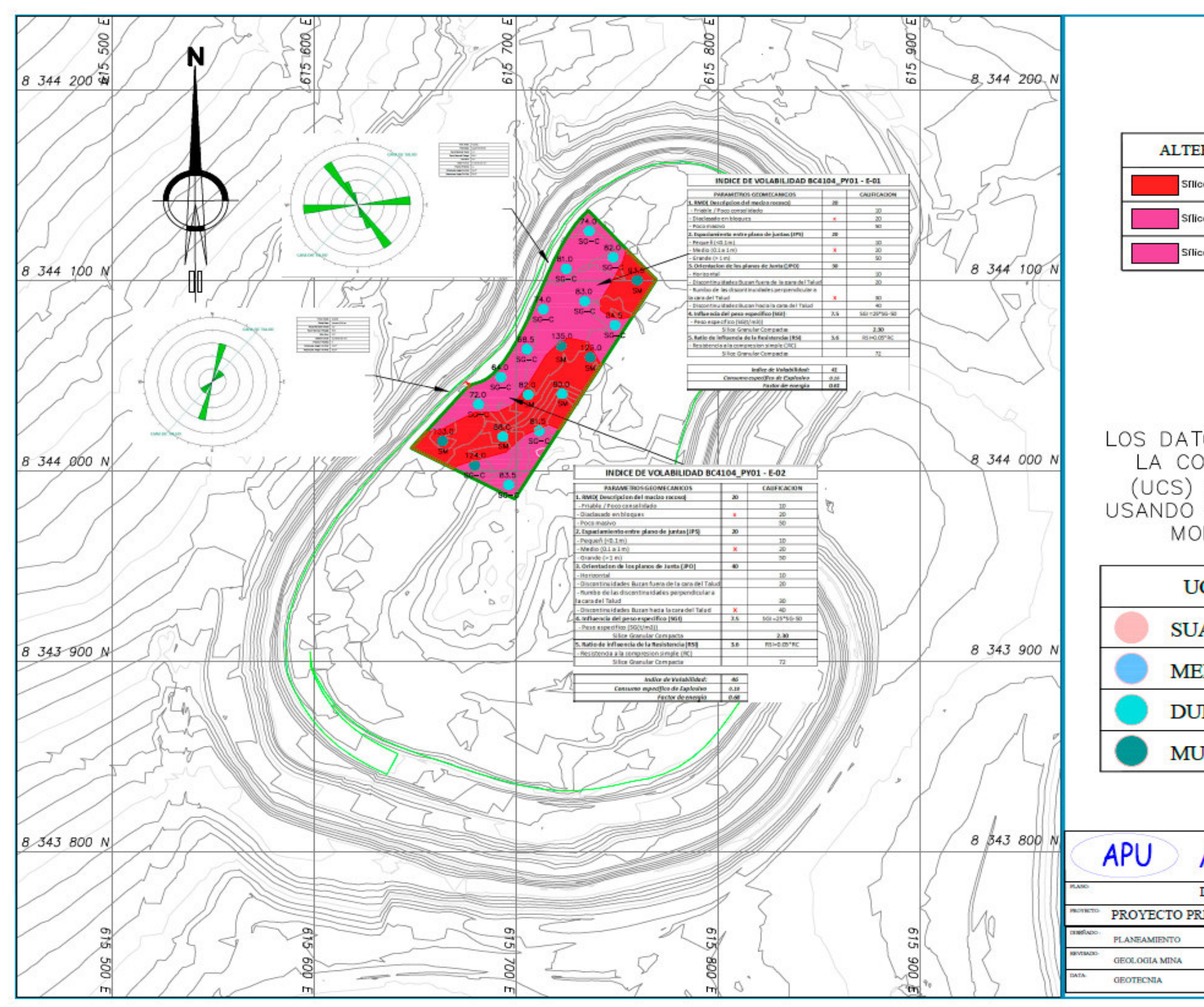

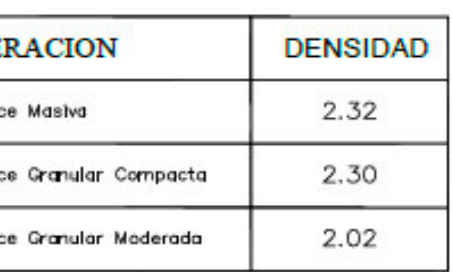

LOS DATOS DE RESISITENCIA A LA COMPRESION UNIAXIAL (UCS) HAN SIDO TOMADOS USANDO EL MARTILLO SCHMIDT MODEL 45 - D0561

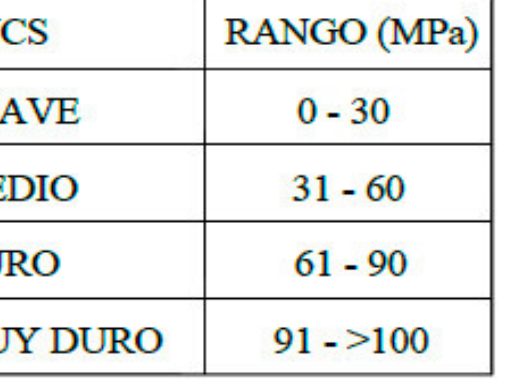

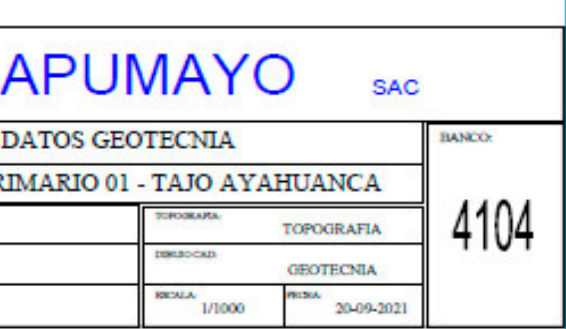

## **ESQUEMA MALLA DE PERFORACIÓN**

TAJO<br>BANCO APU-01 TIPO DE<br>ALTERACION DESMONTE<br>SGM 4040 **PYTO**  $16$ **FECHA** 12/05/2021

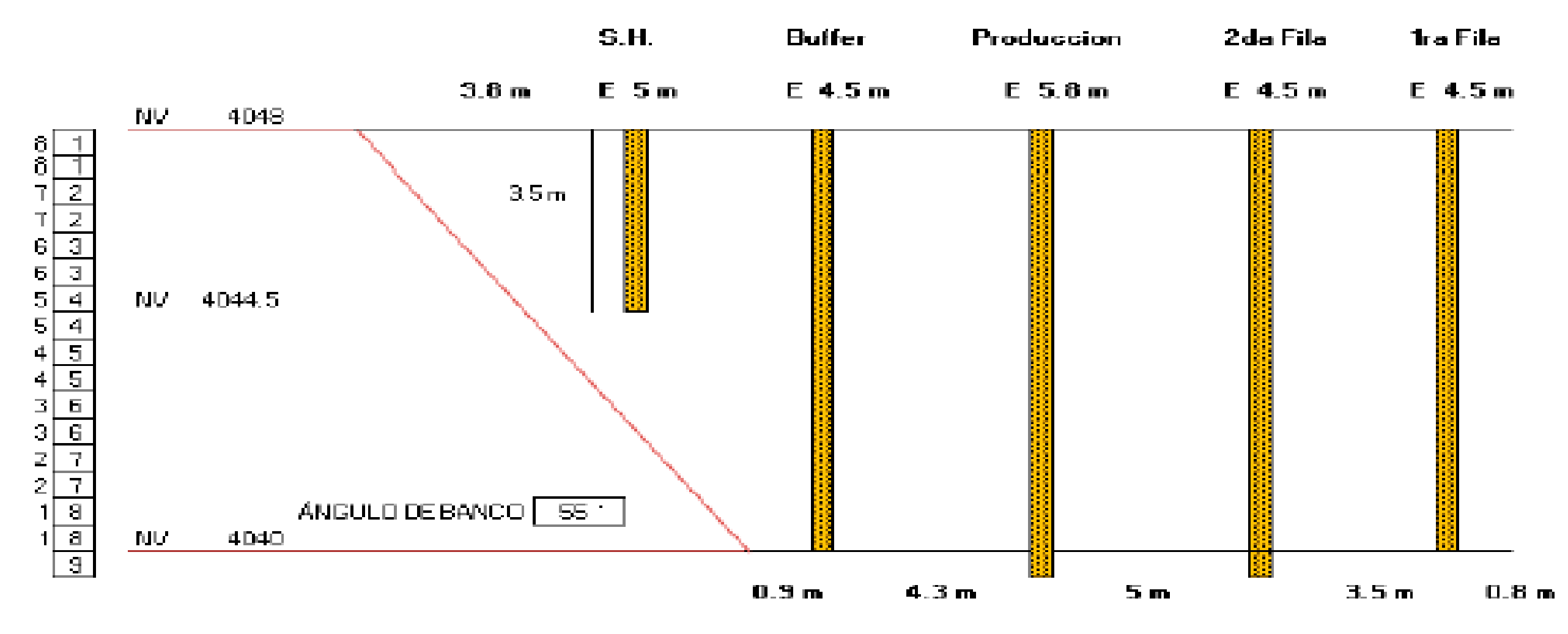

6.- Diseño de malla

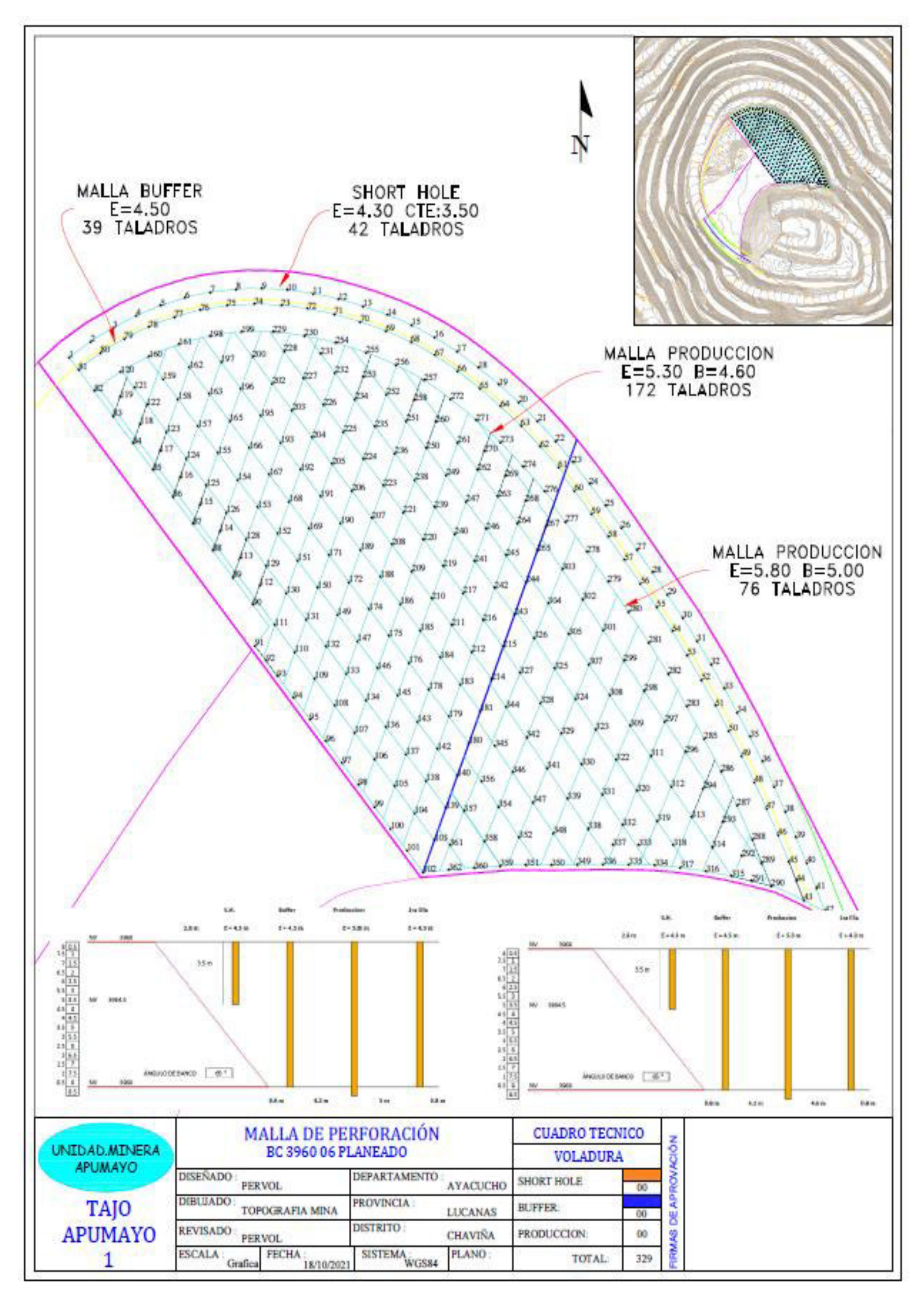

**Anexo D**:

Planos de Resultado

## 1.- Desplazamiento de taladros

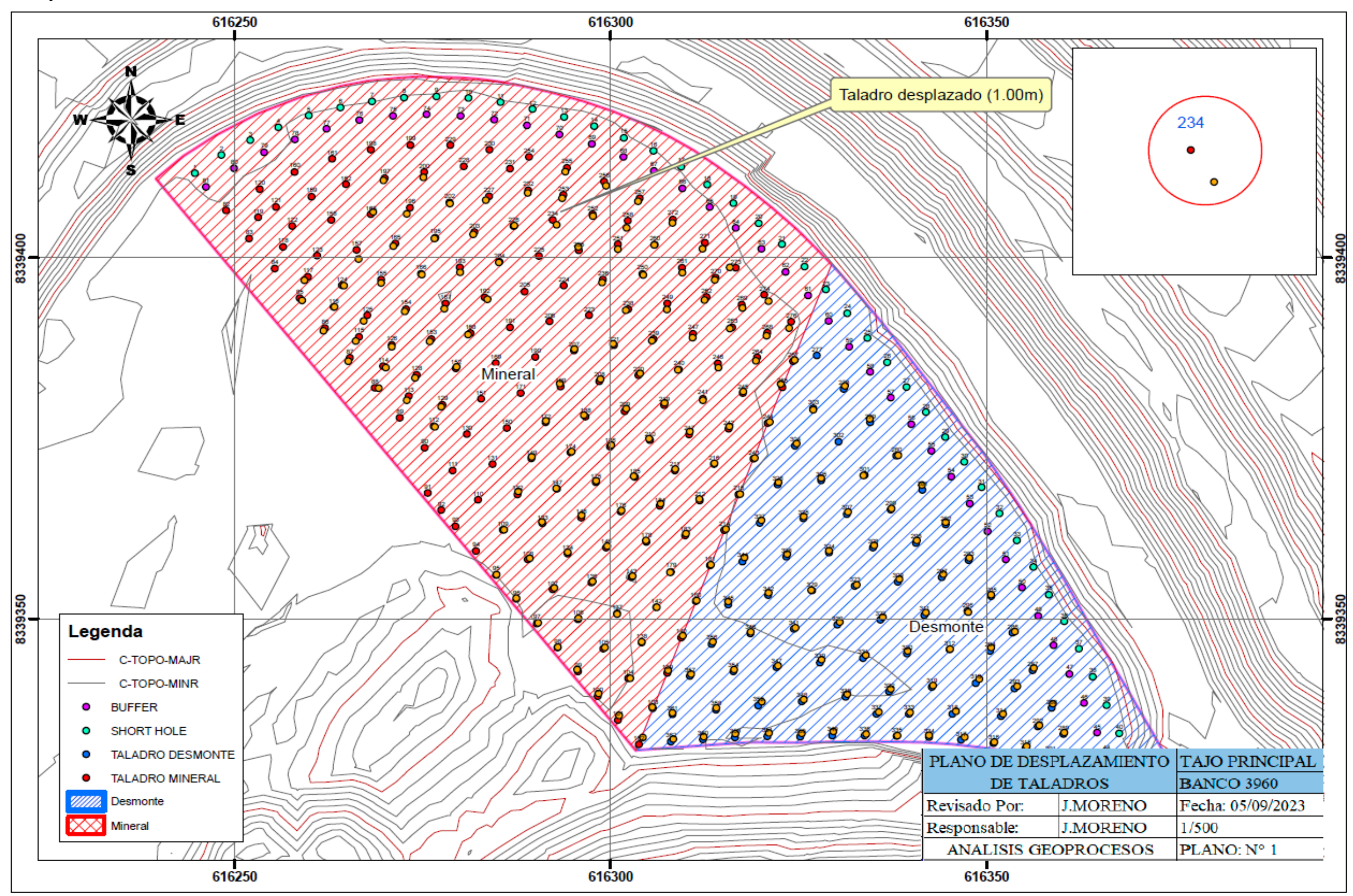

### 2.- Plano de Buffer

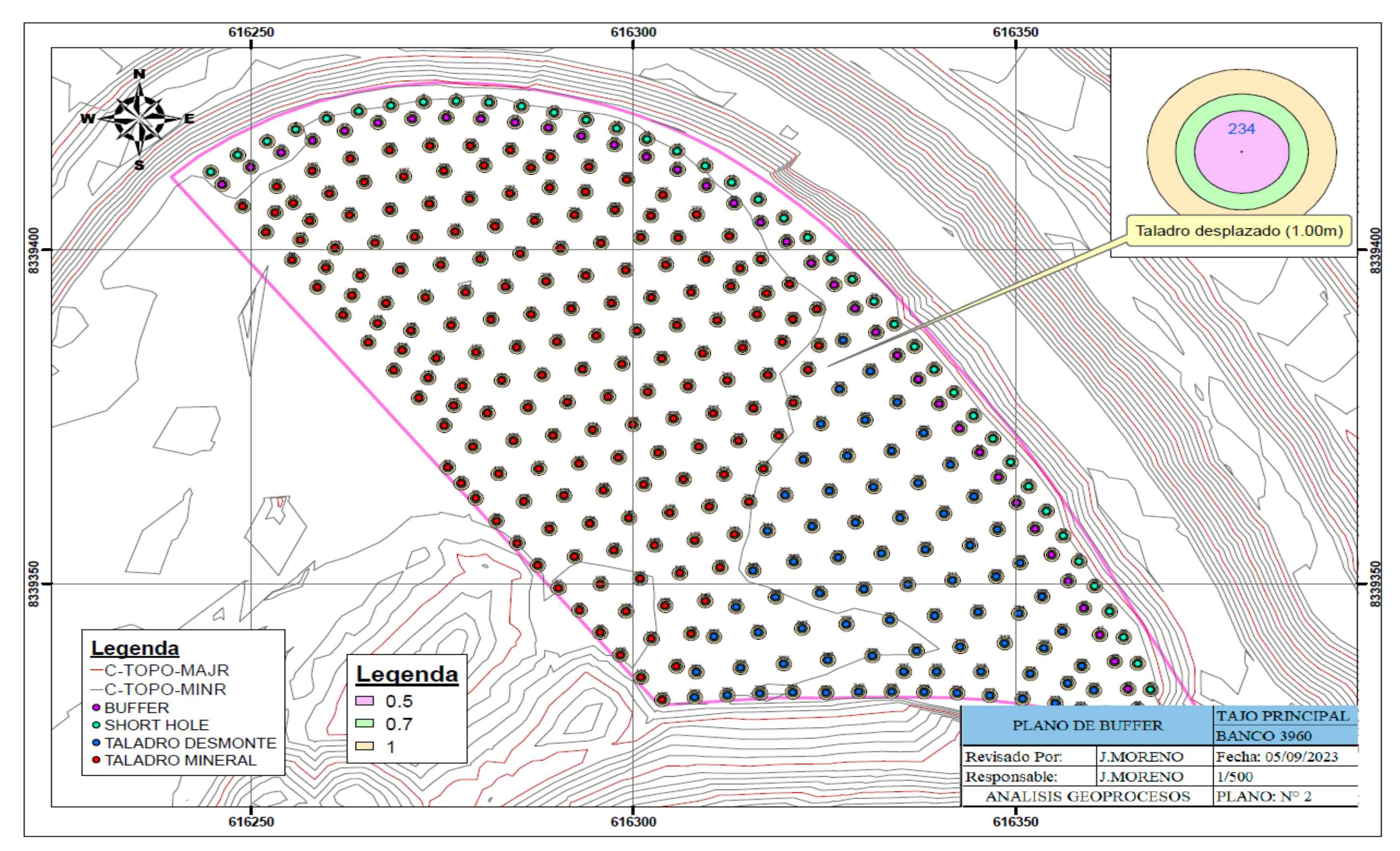

## 3.- Plano de Mineralización y dureza geológica

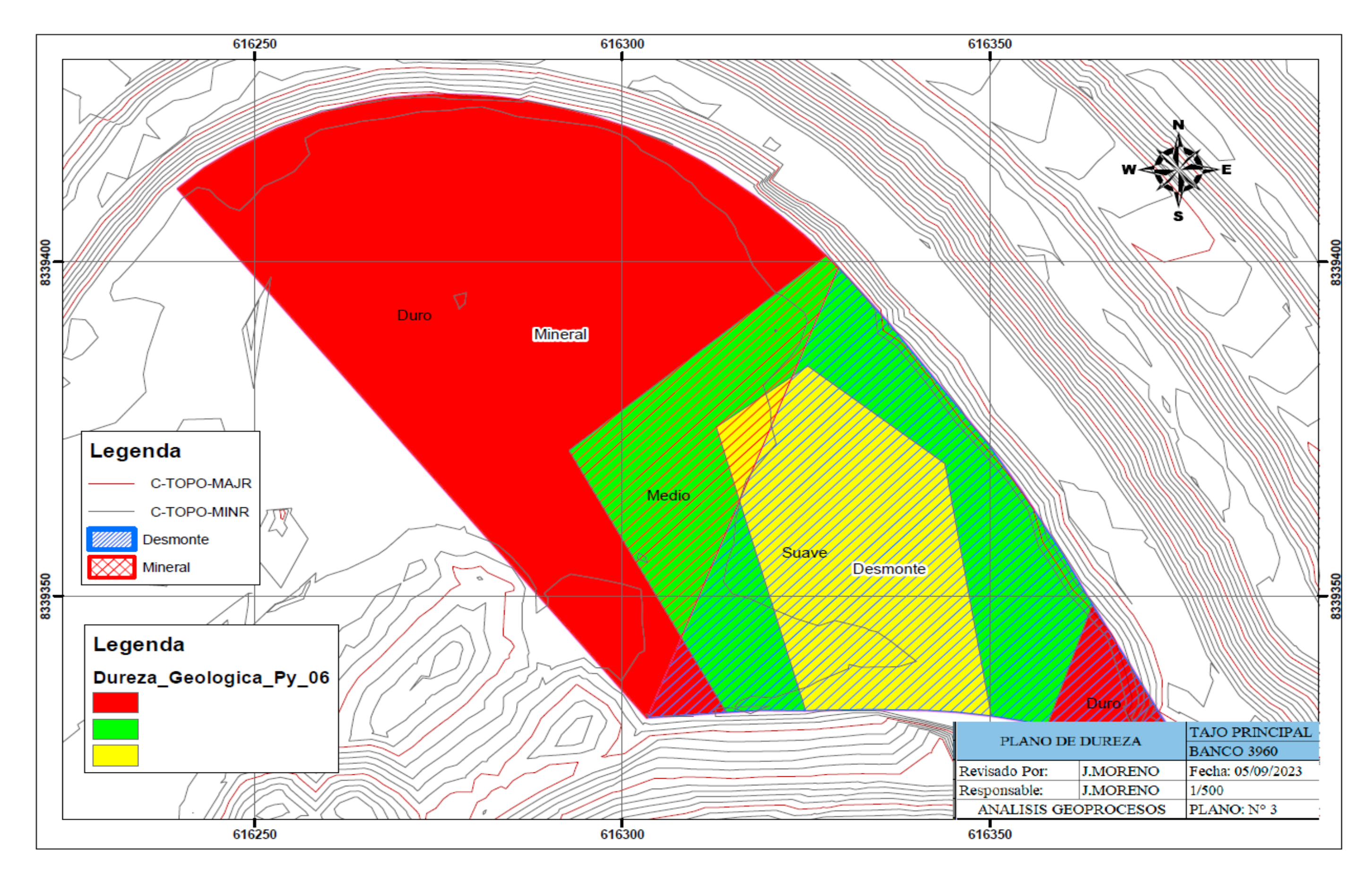

## 4.- Plano de Mineralización y alteración geológica

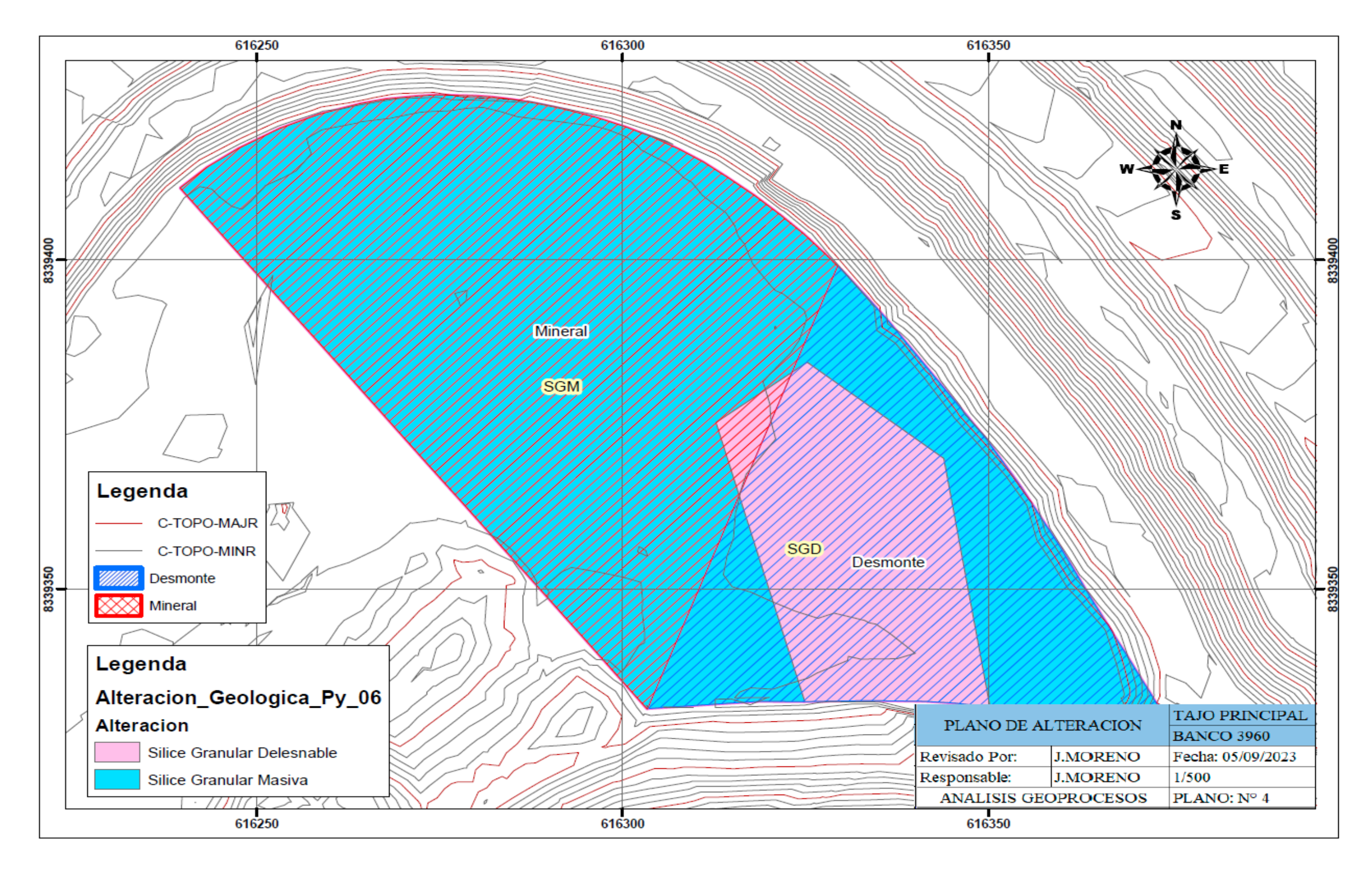

## 5.- Ventana de dureza y mineralización

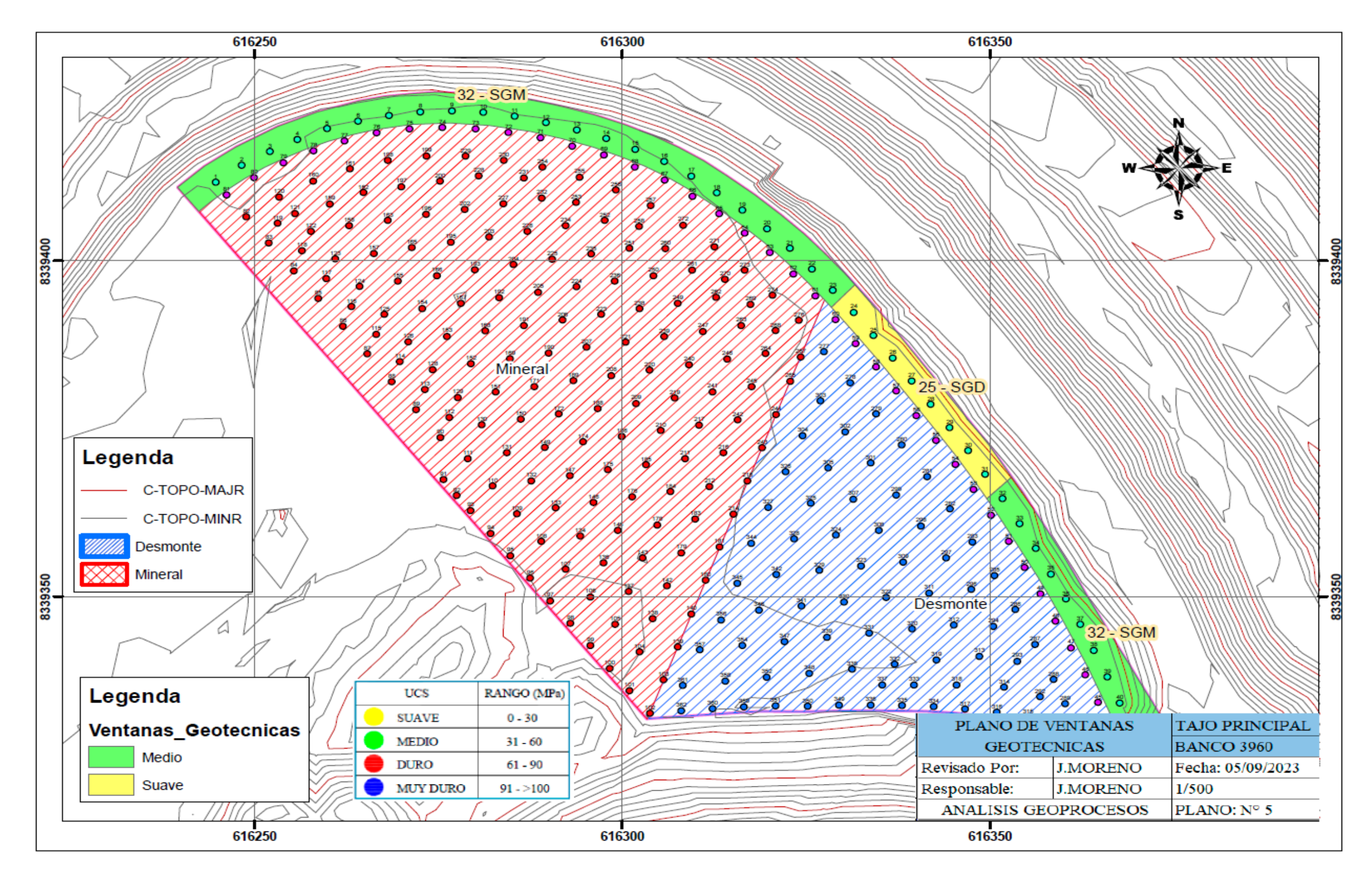

**Anexo E**:

Fotografías

## 1.- Malla perforada fase 5

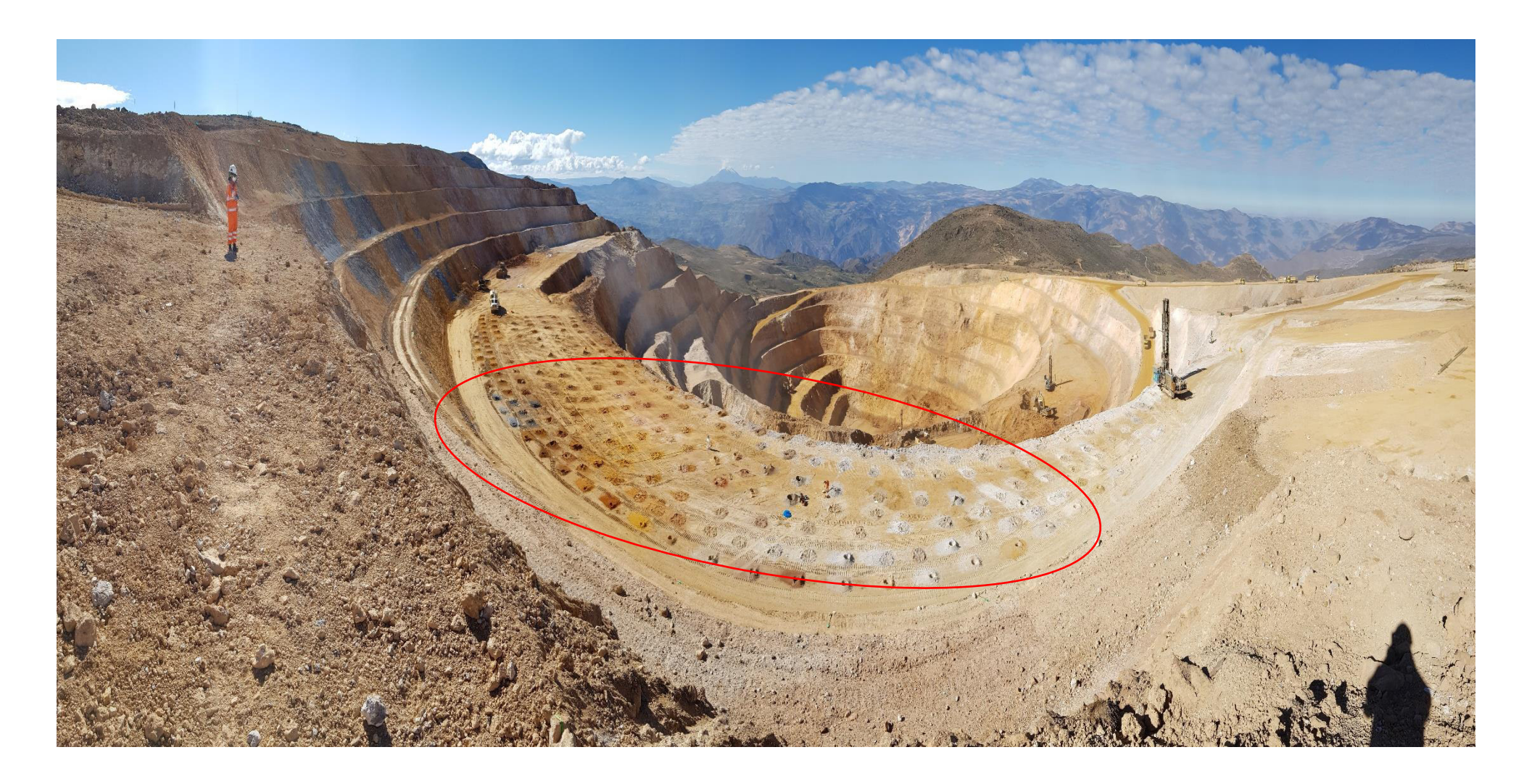

## 2.- Malla perforada fase 4

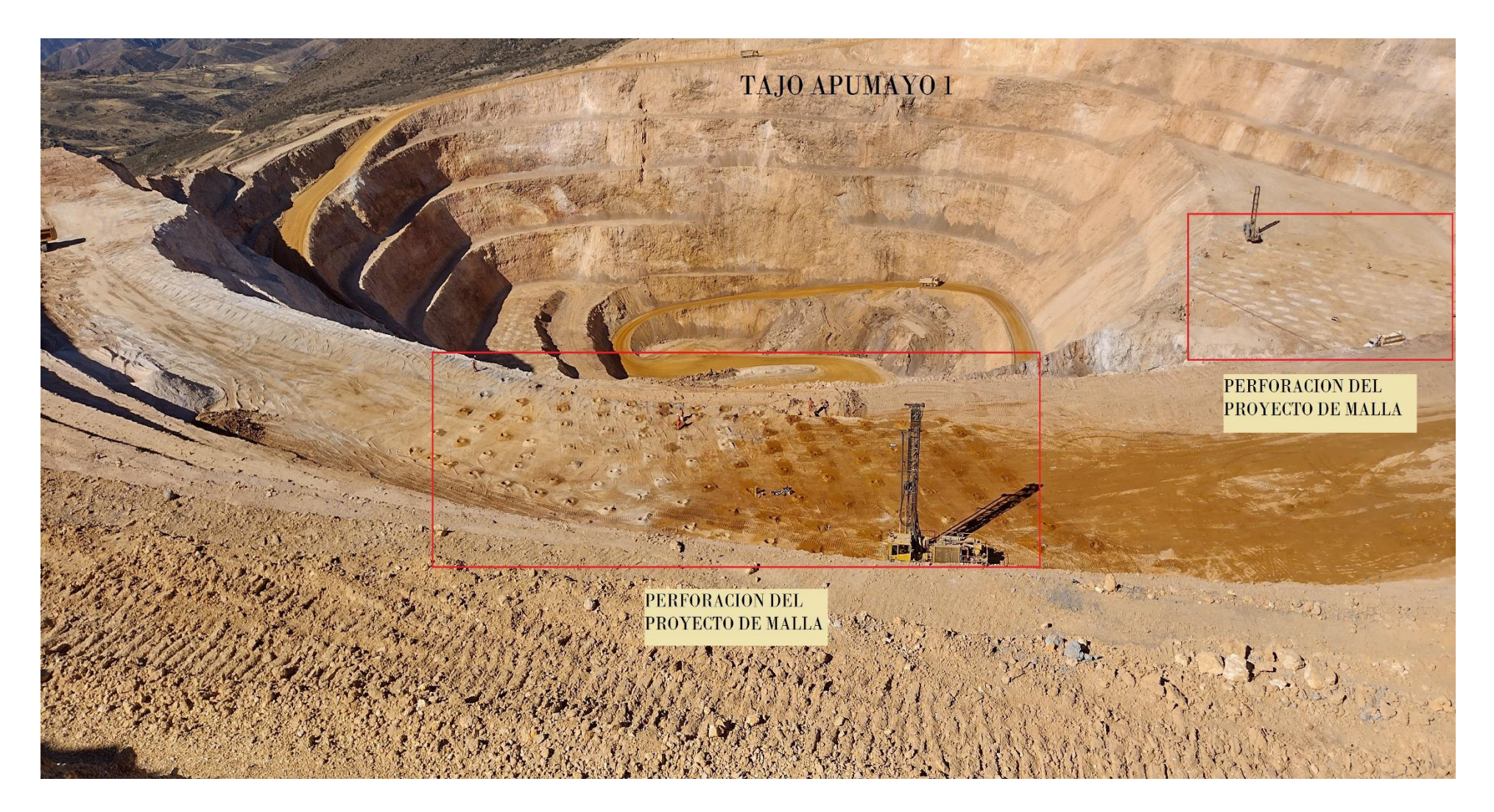

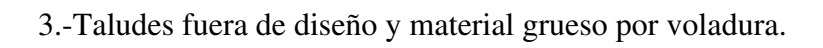

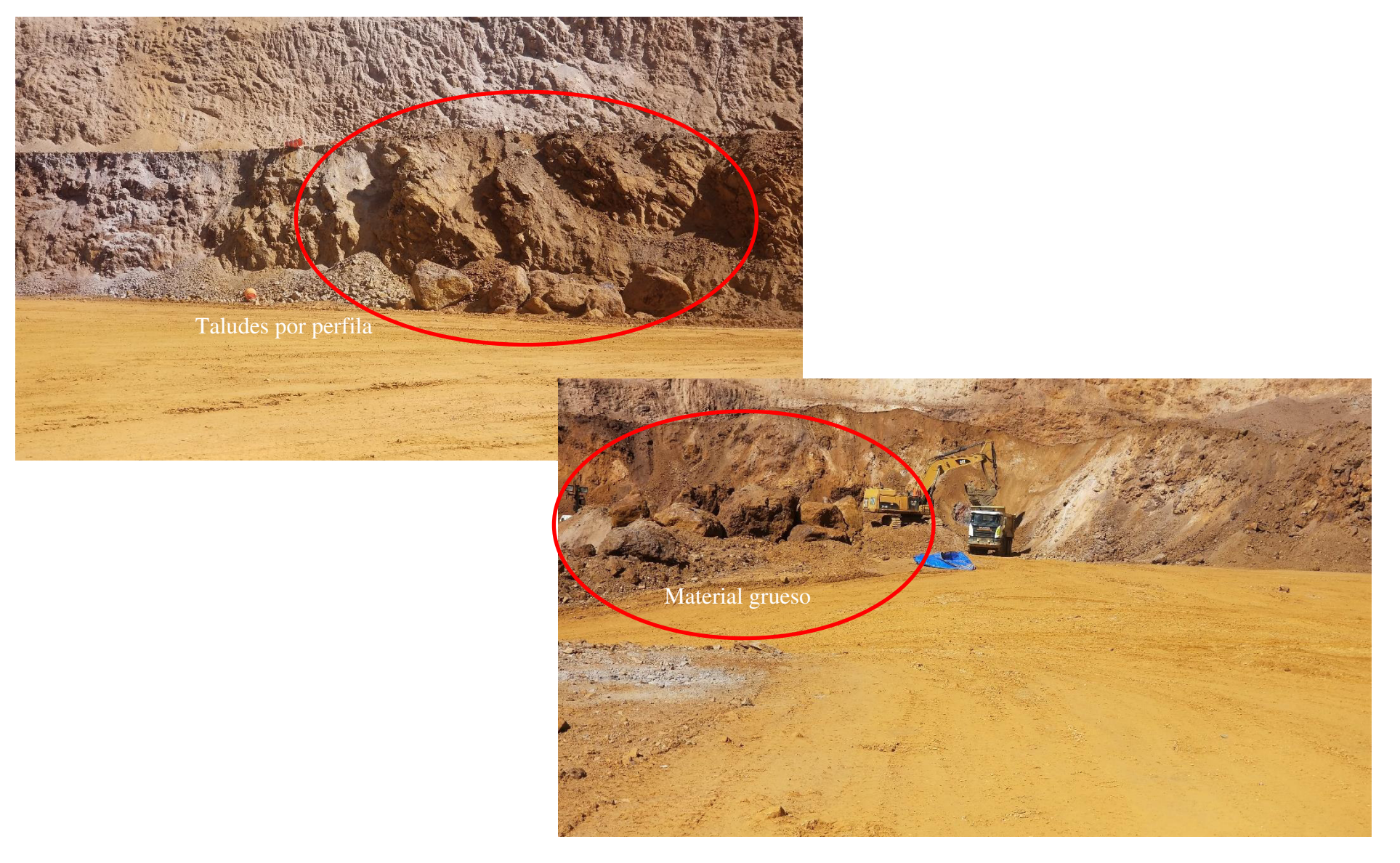

## 4.- Lectura de hitos geotécnicos

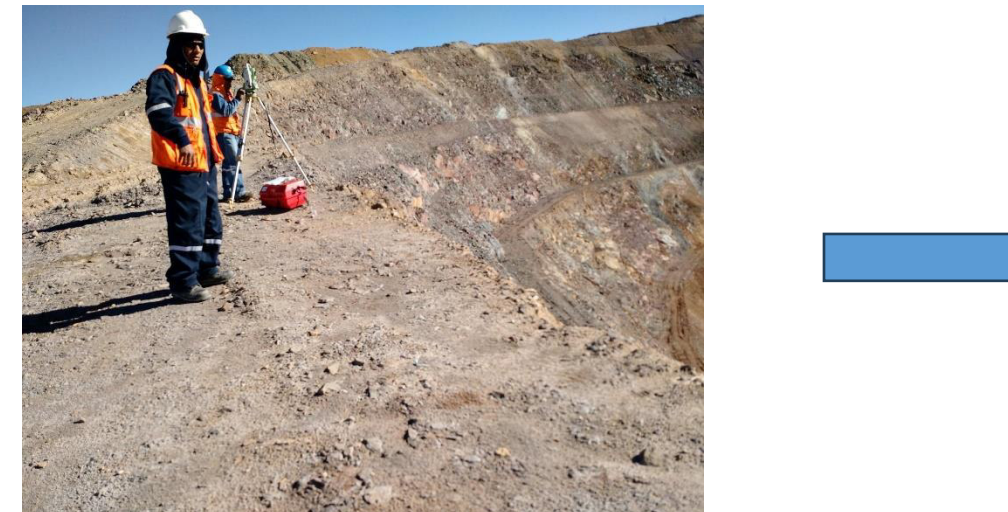

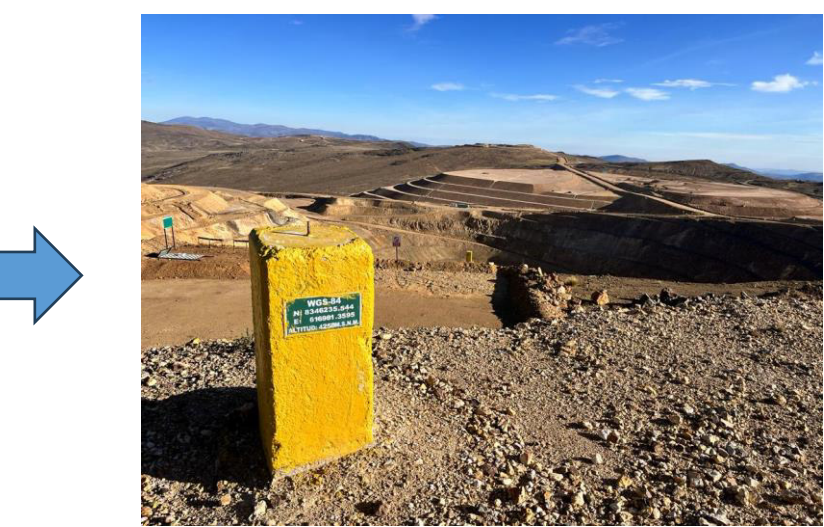

5.- Uso del GPS diferencial como nueva tecnología para el control de taladros

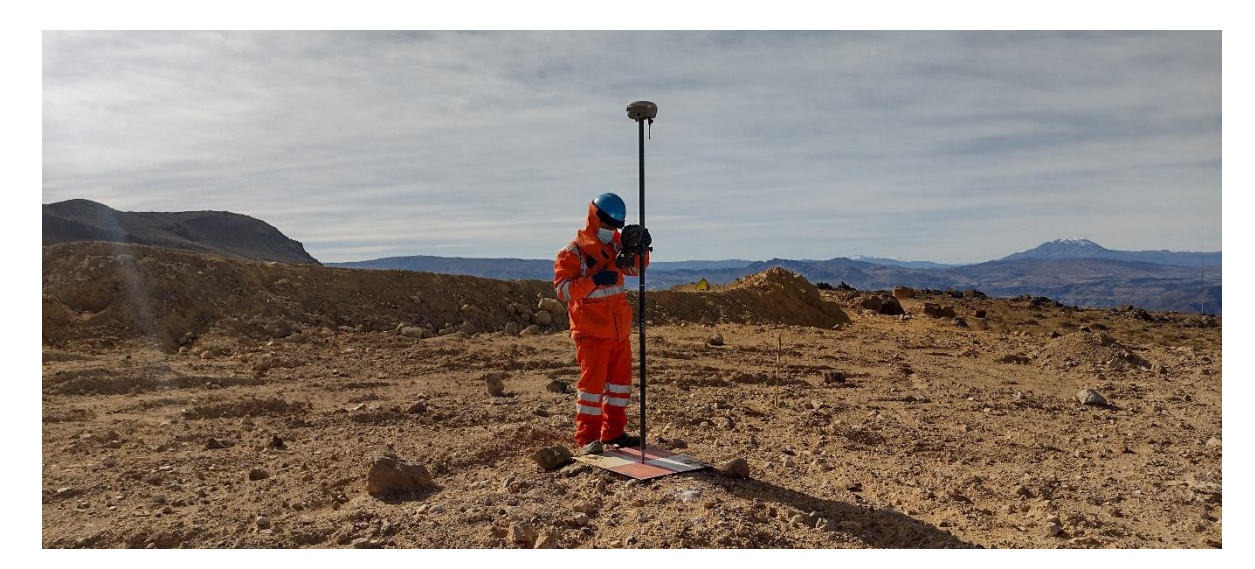

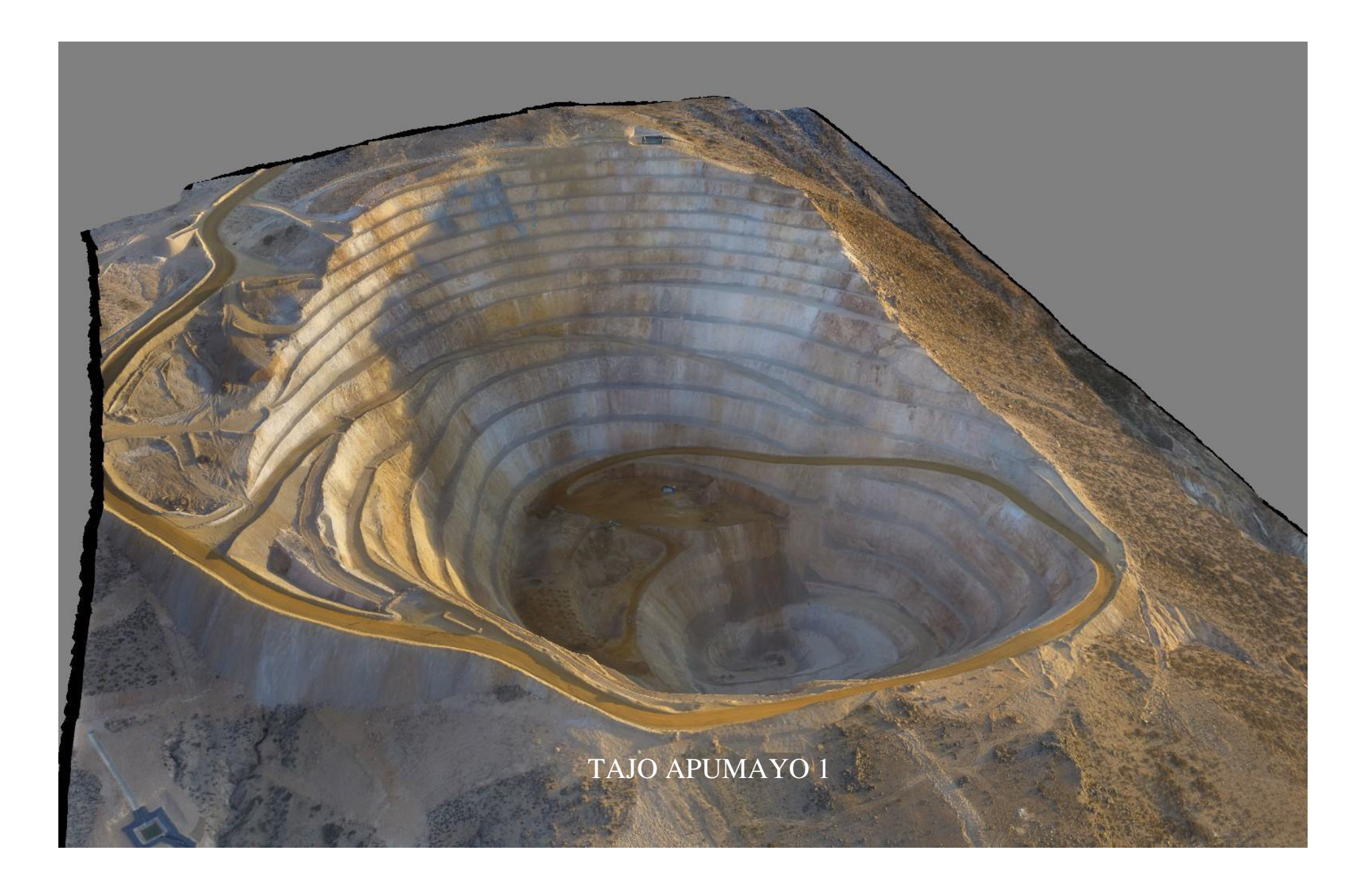